# **Request For Information 2023/001 Software de Sistema de Gestão de Fundos de Investimento Banco do Nordeste do Brasil S.A. Anexo IV**

**Ambiente Computacional do BNB**

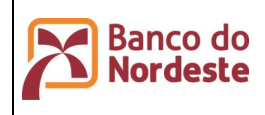

Infraestrutura de Hardware e Software de Produção e Configuração do Ambiente de Desenvolvimento

**Página 2 de 72**

**ÚltimaEdição:**

**03/02/2023 14:47**

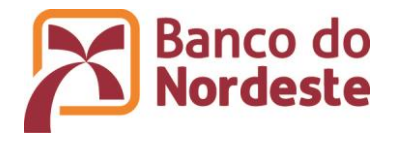

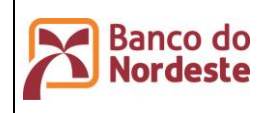

**Página 3 de 72 ÚltimaEdição:**

Infraestrutura de Hardware e Software de Produção e Configuração do Ambiente de Desenvolvimento

**03/02/2023 14:47**

# **HISTÓRICO DE REVISÕES**

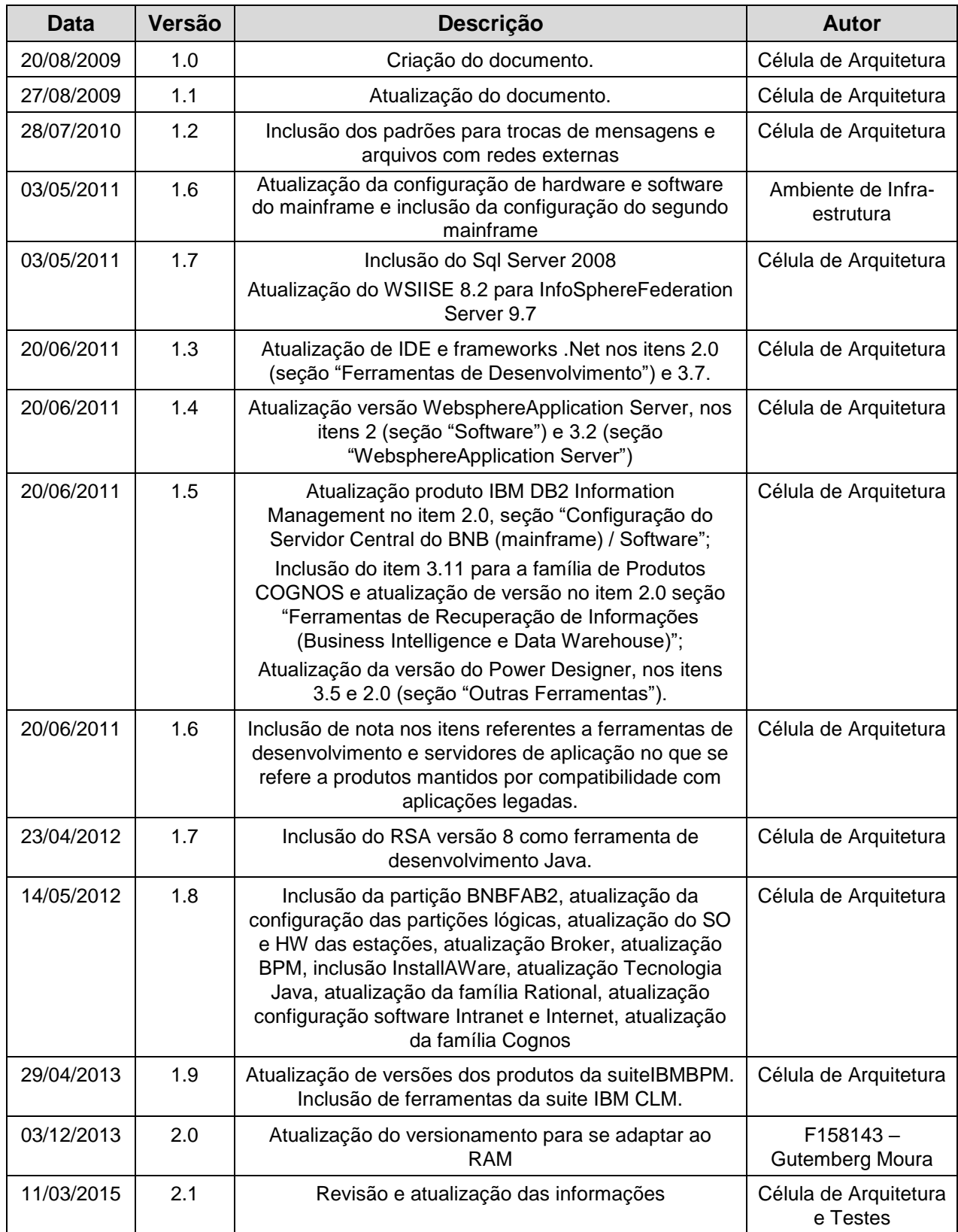

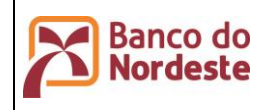

**Página 4 de 72 ÚltimaEdição: 03/02/2023 14:47**

Infraestrutura de Hardware e Software de Produção e Configuração do Ambiente de Desenvolvimento

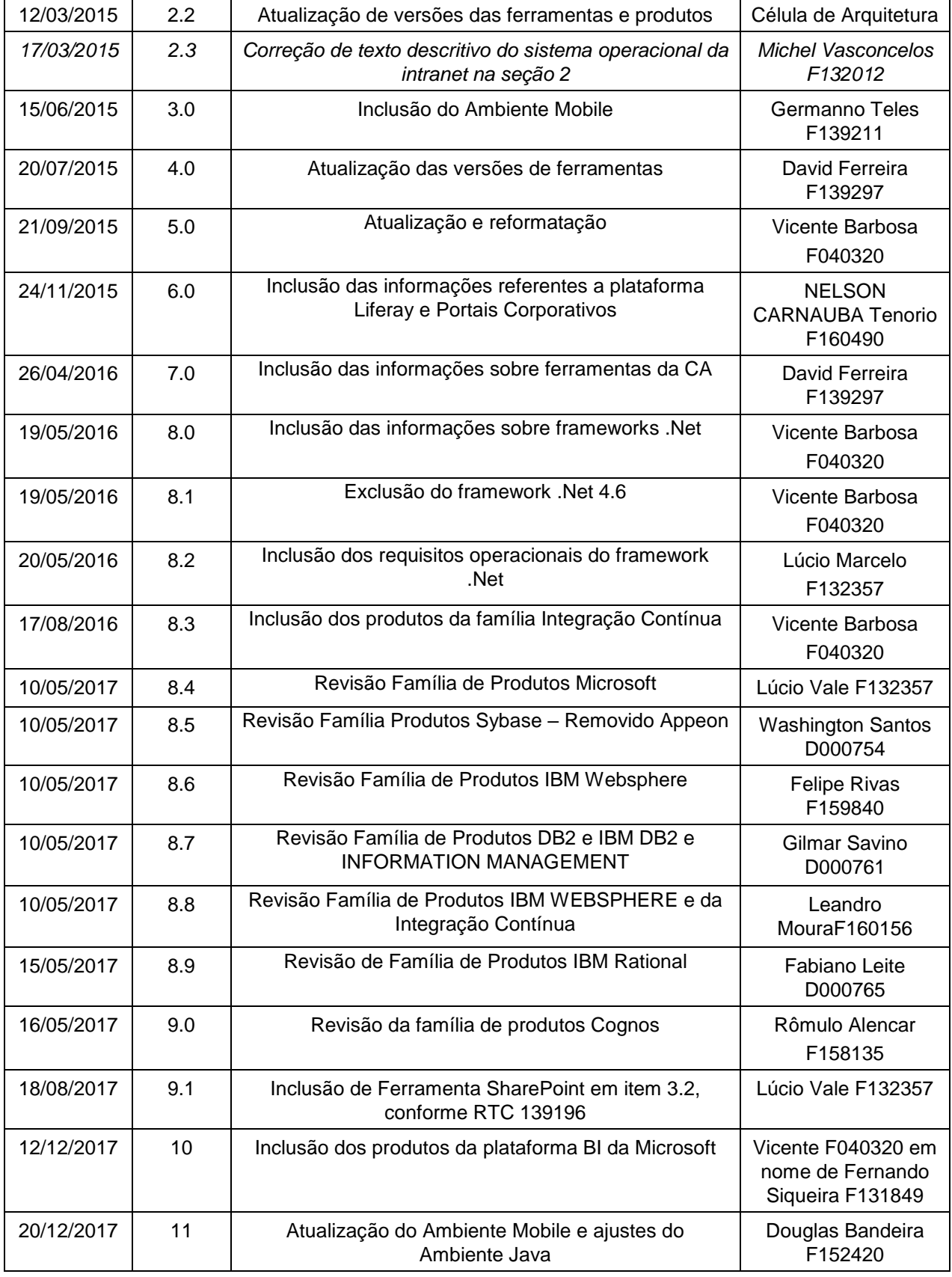

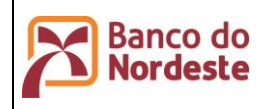

**Página 5 de 72**

**ÚltimaEdição:**

Infraestrutura de Hardware e Software de Produção e Configuração do Ambiente de Desenvolvimento

**03/02/2023 14:47**

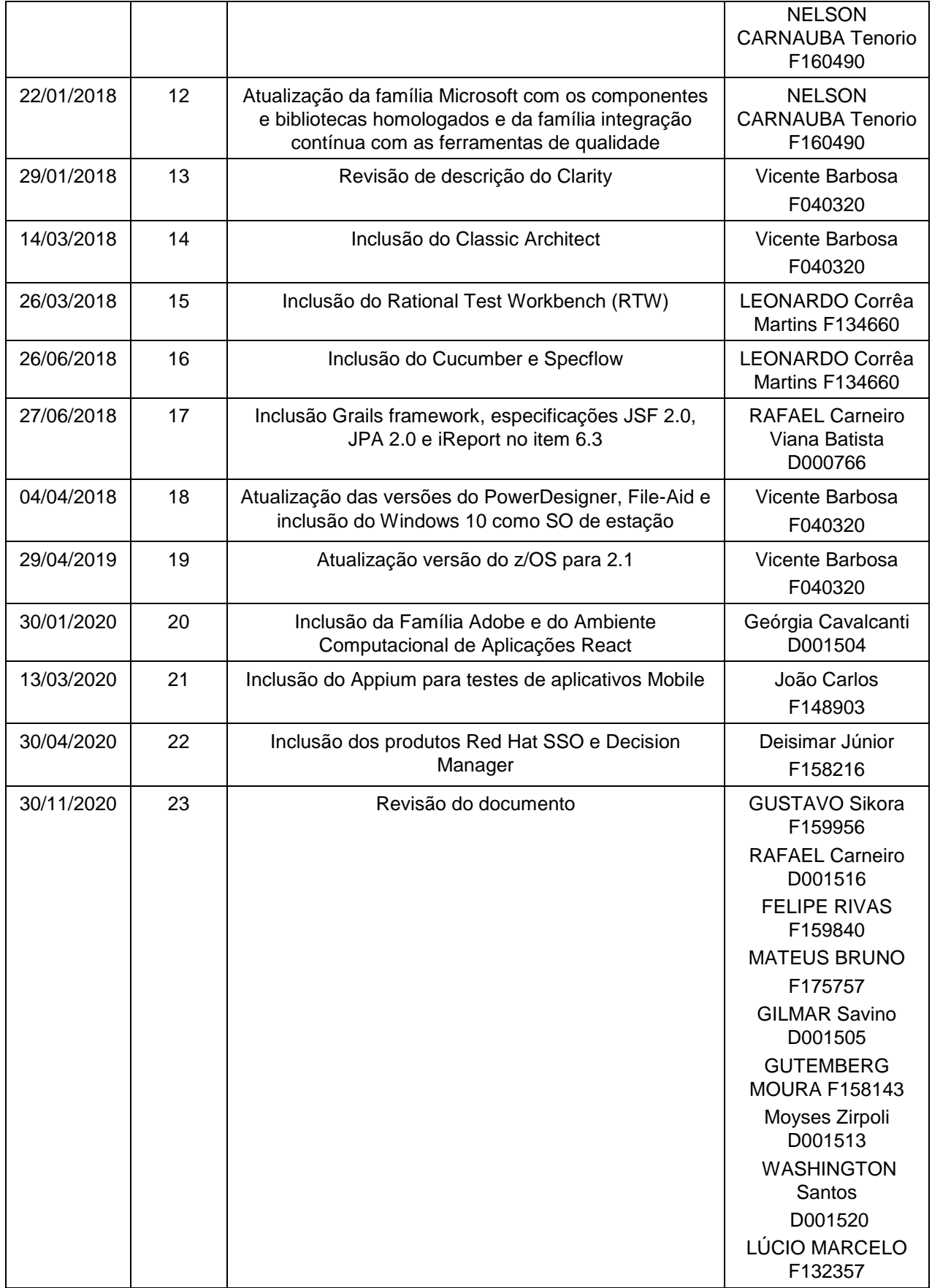

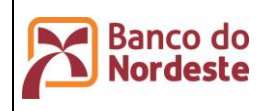

**Página 6 de 72**

**ÚltimaEdição:**

Infraestrutura de Hardware e Software de Produção e Configuração do Ambiente de Desenvolvimento

**03/02/2023 14:47**

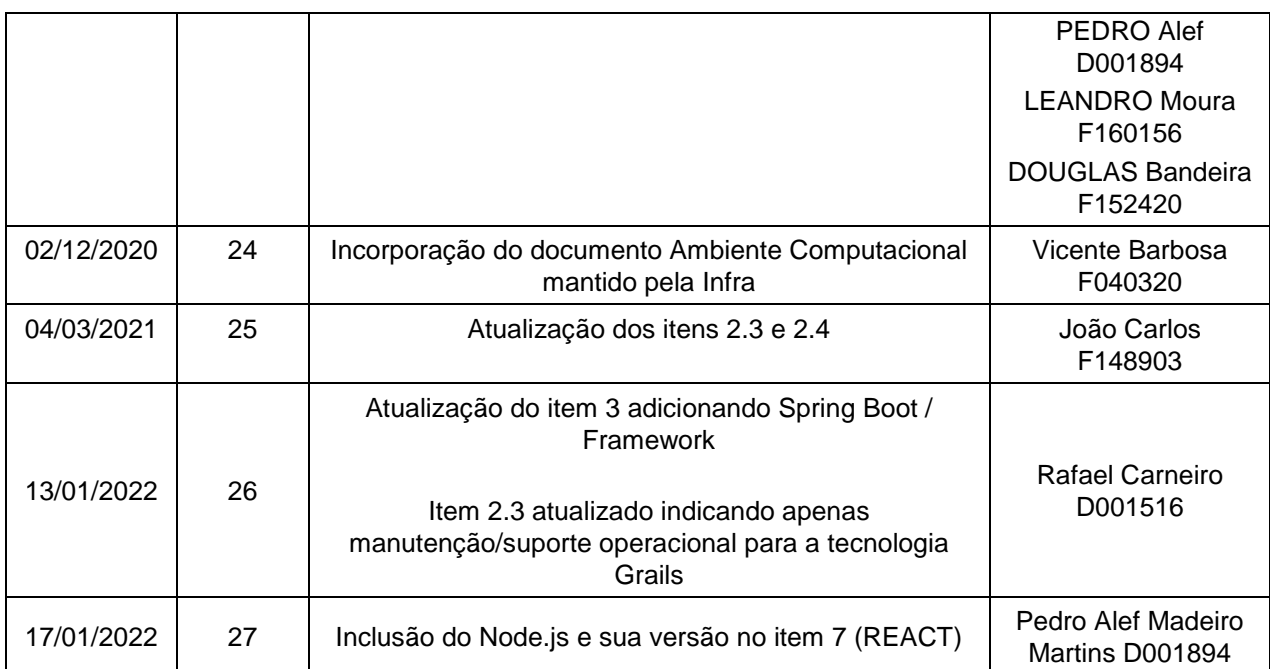

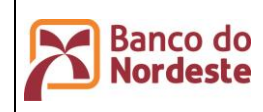

**Ambiente Computacional do Banco do Nordeste** Infraestrutura de Hardware e Software de Produção e Configuração do Ambiente de Desenvolvimento

# **CONTEÚDO**

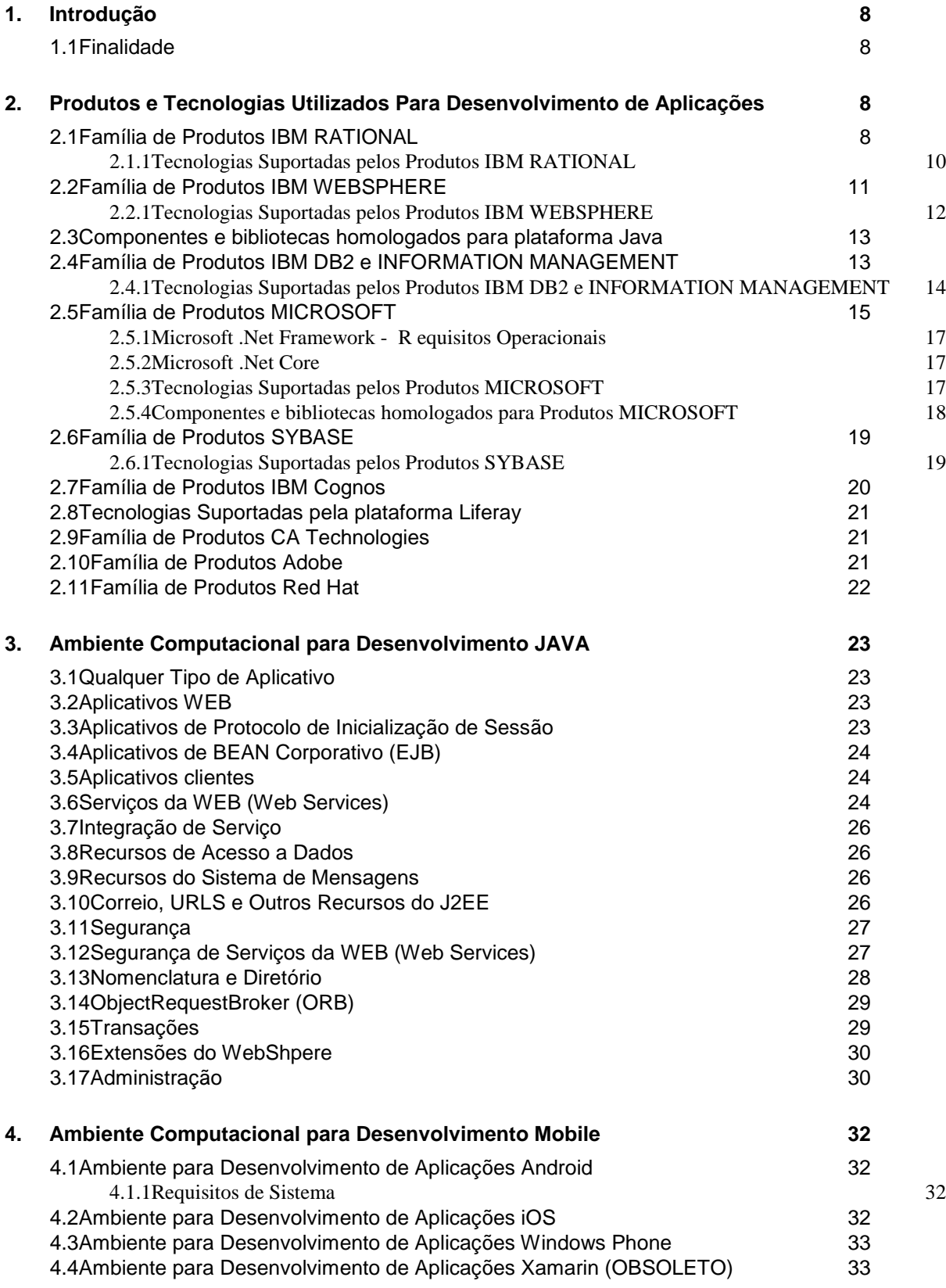

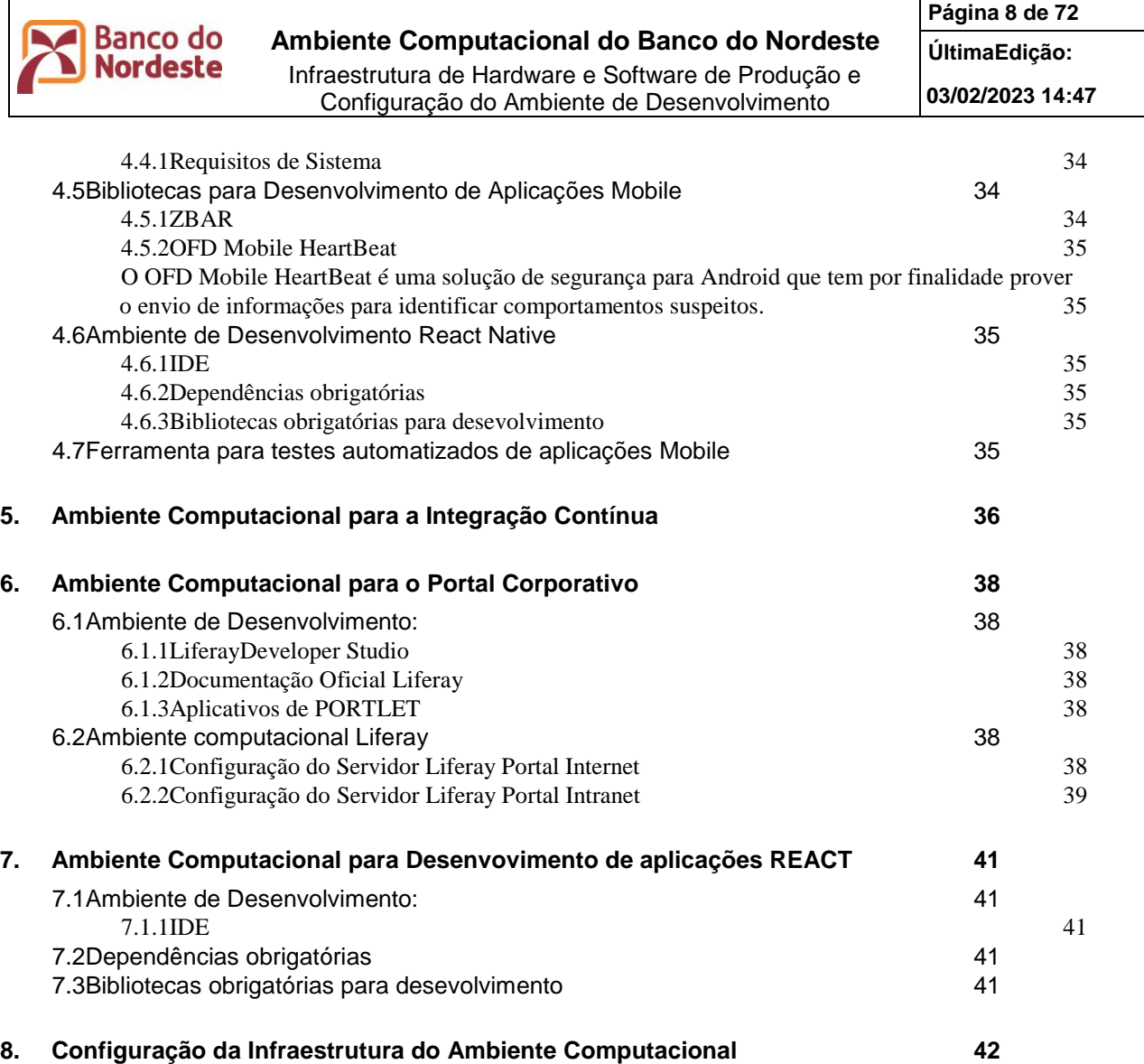

**1.**

![](_page_8_Picture_0.jpeg)

# **2. Introdução**

-

#### **2.1 Finalidade**

O objetivo deste documento é consolidar informações sobre recursos de hardware, software básico, ferramentas, componentes corporativos e demais configurações do Ambiente Computacional do Banco do Nordeste.

# **3. Produtos e Tecnologias Utilizados Para Desenvolvimento de Aplicações**

#### **3.1 Família de Produtos IBM RATIONAL**

![](_page_8_Picture_255.jpeg)

 $1$  (\*) Mantido por compatibilidade com aplicações legadas, NÃO autorizado para novos projetos.

![](_page_9_Picture_0.jpeg)

**Página 10 de 72 ÚltimaEdição:**

Infraestrutura de Hardware e Software de Produção e Configuração do Ambiente de Desenvolvimento

**03/02/2023 14:47**

![](_page_9_Picture_218.jpeg)

![](_page_10_Picture_0.jpeg)

Infraestrutura de Hardware e Software de Produção e Configuração do Ambiente de Desenvolvimento

**Página 11 de 72**

**ÚltimaEdição:**

**03/02/2023 14:47**

# *3.1.1 Tecnologias Suportadas pelos Produtos IBM RATIONAL*

![](_page_10_Picture_131.jpeg)

![](_page_11_Picture_0.jpeg)

**03/02/2023 14:47**

# **3.2 Família de Produtos IBM WEBSPHERE**

![](_page_11_Picture_245.jpeg)

-

 $2$  (\*) Mantido por compatibilidade com aplicações legadas, NÃO autorizado para novos projetos.

 $3$  (\*) Mantido por compatibilidade com aplicações legadas, NÃO autorizado para novos projetos.

![](_page_12_Picture_0.jpeg)

**Página 13 de 72 ÚltimaEdição:**

Infraestrutura de Hardware e Software de Produção e Configuração do Ambiente de Desenvolvimento

**03/02/2023 14:47**

![](_page_12_Picture_285.jpeg)

#### *3.2.1 Tecnologias Suportadas pelos Produtos IBM WEBSPHERE*

![](_page_12_Picture_286.jpeg)

![](_page_13_Picture_0.jpeg)

**Página 14 de 72 ÚltimaEdição:**

Infraestrutura de Hardware e Software de Produção e Configuração do Ambiente de Desenvolvimento

**03/02/2023 14:47**

![](_page_13_Picture_254.jpeg)

## **3.3 Componentes e bibliotecas homologados para plataforma Java**

![](_page_13_Picture_255.jpeg)

# **3.4 Família de Produtos IBM DB2 e INFORMATION MANAGEMENT**

![](_page_13_Picture_256.jpeg)

![](_page_14_Picture_0.jpeg)

**Página 15 de 72**

**ÚltimaEdição:**

Infraestrutura de Hardware e Software de Produção e Configuração do Ambiente de Desenvolvimento

**03/02/2023 14:47**

![](_page_14_Picture_194.jpeg)

#### *3.4.1 Tecnologias Suportadas pelos Produtos IBM DB2 e INFORMATION MANAGEMENT*

![](_page_14_Picture_195.jpeg)

![](_page_15_Picture_0.jpeg)

**03/02/2023 14:47**

#### **3.5 Família de Produtos MICROSOFT**

![](_page_15_Picture_308.jpeg)

![](_page_16_Picture_0.jpeg)

Infraestrutura de Hardware e Software de Produção e Configuração do Ambiente de Desenvolvimento

**Página 17 de 72 ÚltimaEdição:**

**03/02/2023 14:47**

![](_page_16_Picture_230.jpeg)

(\*) Mantido por compatibilidade com aplicações legadas, NÃO autorizado para novos projetos.

#### *3.5.1 Microsoft .Net Framework - R equisitos Operacionais*

![](_page_16_Picture_231.jpeg)

(\*) Mantido por compatibilidade com aplicações legadas, NÃO autorizado para novos projetos.

#### *3.5.2 Microsoft .Net Core - R equisitos Operacionais*

![](_page_16_Picture_232.jpeg)

#### *3.5.3 Tecnologias Suportadas pelos Produtos MICROSOFT*

![](_page_16_Picture_233.jpeg)

![](_page_17_Picture_0.jpeg)

Infraestrutura de Hardware e Software de Produção e Configuração do Ambiente de Desenvolvimento

**Página 18 de 72 ÚltimaEdição:**

**03/02/2023 14:47**

![](_page_17_Picture_250.jpeg)

#### *3.5.4 Componentes e bibliotecas homologados para Produtos MICROSOFT*

![](_page_17_Picture_251.jpeg)

![](_page_18_Picture_0.jpeg)

**Página 19 de 72**

**ÚltimaEdição:**

Infraestrutura de Hardware e Software de Produção e Configuração do Ambiente de Desenvolvimento

**03/02/2023 14:47**

![](_page_18_Picture_269.jpeg)

#### **3.6 Família de Produtos SYBASE**

![](_page_18_Picture_270.jpeg)

(\*) Mantido por compatibilidade com aplicações legadas, NÃO autorizado para novos projetos.

#### *3.6.1 Tecnologias Suportadas pelos Produtos SYBASE*

![](_page_18_Picture_271.jpeg)

#### **3.7 Família de Produtos IBM Cognos**

![](_page_18_Picture_272.jpeg)

![](_page_19_Picture_0.jpeg)

**Página 20 de 72 ÚltimaEdição:**

Infraestrutura de Hardware e Software de Produção e Configuração do Ambiente de Desenvolvimento

**03/02/2023 14:47**

![](_page_19_Picture_169.jpeg)

![](_page_20_Picture_0.jpeg)

**03/02/2023 14:47**

#### **3.8 Tecnologias Suportadas pela plataforma Liferay**

![](_page_20_Picture_230.jpeg)

#### **3.9 Família de Produtos CA Technologies**

![](_page_20_Picture_231.jpeg)

#### **3.10 Família de Produtos Adobe**

![](_page_20_Picture_232.jpeg)

![](_page_21_Picture_0.jpeg)

Infraestrutura de Hardware e Software de Produção e Configuração do Ambiente de Desenvolvimento

**Página 22 de 72 ÚltimaEdição:**

**03/02/2023 14:47**

# **3.12 Família de Produtos Red Hat**

![](_page_21_Picture_144.jpeg)

![](_page_22_Picture_0.jpeg)

**Ambiente Computacional do Banco do Nordeste** Infraestrutura de Hardware e Software de Produção e Configuração do Ambiente de Desenvolvimento

**Página 23 de 72 ÚltimaEdição:**

**03/02/2023 14:47**

# **4. Ambiente Computacional para Desenvolvimento JAVA**

As aplicações Java para ambiente servidor devem ser plenamente compatíveis com o produto IBM WebSphere Application Server z/OS versão 7.0, 8.5.5 e OpenLiberty 20, Tomcat *embedded* (verificar versão contida no Spring Boot) e suas evoluções ao longo da vigência do contrato, devendo ser observadas as versões de especificações, frameworks e APIs descritas nos quadros a seguir:

# **4.1 Qualquer Tipo de Aplicativo**

![](_page_22_Picture_189.jpeg)

#### **4.2 Aplicativos WEB**

![](_page_22_Picture_190.jpeg)

![](_page_23_Picture_0.jpeg)

Infraestrutura de Hardware e Software de Produção e Configuração do Ambiente de Desenvolvimento

**Página 24 de 72 ÚltimaEdição:**

**03/02/2023 14:47**

#### **4.3 Aplicativos de Protocolo de Inicialização de Sessão**

![](_page_23_Picture_213.jpeg)

### **4.4 Aplicativos de BEAN Corporativo (EJB)**

![](_page_23_Picture_214.jpeg)

#### **4.5 Aplicativos clientes**

![](_page_23_Picture_215.jpeg)

#### **4.6 Serviços da WEB (Web Services)**

![](_page_23_Picture_216.jpeg)

![](_page_24_Picture_0.jpeg)

Infraestrutura de Hardware e Software de Produção e Configuração do Ambiente de Desenvolvimento

**Página 25 de 72 ÚltimaEdição:**

**03/02/2023 14:47**

![](_page_24_Picture_213.jpeg)

![](_page_25_Picture_0.jpeg)

**Página 26 de 72**

**ÚltimaEdição:**

Infraestrutura de Hardware e Software de Produção e Configuração do Ambiente de Desenvolvimento

**03/02/2023 14:47**

![](_page_25_Picture_206.jpeg)

### **4.7 Integração de Serviço**

![](_page_25_Picture_207.jpeg)

#### **4.8 Recursos de Acesso a Dados**

![](_page_25_Picture_208.jpeg)

#### **4.9 Recursos do Sistema de Mensagens**

![](_page_25_Picture_209.jpeg)

#### **4.10 Correio, URLS e Outros Recursos do J2EE**

![](_page_25_Picture_210.jpeg)

![](_page_26_Picture_0.jpeg)

**Página 27 de 72 ÚltimaEdição:**

Infraestrutura de Hardware e Software de Produção e Configuração do Ambiente de Desenvolvimento

**03/02/2023 14:47**

![](_page_26_Picture_213.jpeg)

#### **4.11 Segurança**

![](_page_26_Picture_214.jpeg)

#### **4.12 Segurança de Serviços da WEB (Web Services)**

![](_page_26_Picture_215.jpeg)

![](_page_27_Picture_0.jpeg)

Infraestrutura de Hardware e Software de Produção e Configuração do Ambiente de Desenvolvimento

**Página 28 de 72 ÚltimaEdição:**

**03/02/2023 14:47**

![](_page_27_Picture_215.jpeg)

#### **4.13 Nomenclatura e Diretório**

![](_page_27_Picture_216.jpeg)

![](_page_28_Picture_0.jpeg)

**Página 29 de 72 ÚltimaEdição:**

Infraestrutura de Hardware e Software de Produção e Configuração do Ambiente de Desenvolvimento

**03/02/2023 14:47**

![](_page_28_Picture_211.jpeg)

#### **4.14 ObjectRequestBroker (ORB)**

O componente ORB (ObjectRequestBroker) segue as especificações CORBA (Common ObjectRequestBrokerArchitecture) suportadas pelo Java 2 Platform Standard Edition (J2SE). O OMG (Grupo de Gerenciamento de Objetos) produz as especificações.

As versões 6.1 e posterior utilizam as especificações J2SE 5.0 listadas em *Especificações Oficiais para Suporte CORBA no J2SE 5.0* em [http://java.sun.com/j2se/1.5.0/docs/guide/idl/compliance.html.](http://java.sun.com/j2se/1.5.0/docs/guide/idl/compliance.html)As versões 5.1.x e 6.0.x utilizam as especificações J2SE 1.4 listadas em *Especificações Oficiais para Suporte CORBA no J2SE 1.4* em [http://java.sun.com/j2se/1.4.1/docs/api/org/omg/CORBA/doc-files/compliance.html.](http://java.sun.com/j2se/1.4.2/docs/api/org/omg/CORBA/doc-files/compliance.html)

![](_page_28_Picture_212.jpeg)

#### **4.15 Transações**

![](_page_28_Picture_213.jpeg)

![](_page_29_Picture_0.jpeg)

Infraestrutura de Hardware e Software de Produção e Configuração do Ambiente de Desenvolvimento

**Página 30 de 72 ÚltimaEdição:**

**03/02/2023 14:47**

![](_page_29_Picture_221.jpeg)

#### **4.16 Extensões do WebShpere**

![](_page_29_Picture_222.jpeg)

# **4.17 Administração**

![](_page_29_Picture_223.jpeg)

![](_page_30_Picture_0.jpeg)

Infraestrutura de Hardware e Software de Produção e Configuração do Ambiente de Desenvolvimento

**Página 31 de 72 ÚltimaEdição: 03/02/2023 14:47**

**5.**

![](_page_31_Picture_0.jpeg)

### **6. Ambiente Computacional para Desenvolvimento Mobile**

O ambiente Mobile se divide em 2 plataformas, Android e iOS. Para cada platarforma, temos um ambiente que possui suas configurações. Também é possível o desenvolvimento para essas plataformas utilizando o React Native, que é um framework de desenvolvimento de apps nativos usando um código compartilhado escrito em javascript.

#### **6.1 Ambiente para Desenvolvimento de Aplicações Android**

Android fornece uma estrutura de aplicativo rico que lhe permite construir aplicativos e jogos inovadores para dispositivos móveis em um ambiente de linguagem Java ou Kotlin. Para o Desenvolvimento na plataforma Android é necessária a instalação do Android Studio.

![](_page_31_Picture_207.jpeg)

#### *6.1.1 Requisitos de Sistema*

<https://developer.android.com/studio?hl=pt-br>

#### 6.1.1.1 Windows

- Microsoft® Windows® 7/8/10 (64 bits)
- Mínimo de 4 GB de RAM, 8 GB de RAM recomendados, mais 1 GB para o Android Emulator
- Mínimo de 2 GB de espaço livre em disco, 4 GB recomendados (500 MB para o IDE + 1,5 GB para o Android SDK e as imagens do sistema do emulador)
- Resolução de tela mínima de 1.280 x 800
- Para o emulador acelerado: Sistema operacional de 64 bits e processador Intel® compatível com Intel® VT-x, Intel® EM64T (Intel® 64) e a funcionalidade Execute Disable (XD) Bit

#### 6.1.1.2 Mac

- Mac® OS X® 10.10 (Yosemite) ou posterior
- Mínimo de 4 GB de RAM, 8 GB de RAM recomendados, mais 1 GB para o Android Emulator
- Mínimo de 2 GB de espaço livre em disco, 4 GB recomendados (500 MB para o IDE + 1,5 GB para o Android SDK e as imagens do sistema do emulador)
- Resolução de tela mínima de 1.280 x 800

![](_page_31_Picture_208.jpeg)

#### **6.2 Ambiente para Desenvolvimento de Aplicações iOS**

O desenvolvimento de aplicações iOS gera apps que são executados essencialmente em iPads e iPhones.Para desenvolver aplicativos iOS, você precisa de:

![](_page_32_Picture_0.jpeg)

**Ambiente Computacional do Banco do Nordeste** Infraestrutura de Hardware e Software de Produção e Configuração do Ambiente de Desenvolvimento

**03/02/2023 14:47**

- Um computador rodando macOS Mojave 10.14.4 ou superior
- Xcode 11 ou superior

![](_page_32_Picture_184.jpeg)

Xcode é o ambiente de desenvolvimento integrado da Apple (IDE). Xcode inclui um editor de fonte, um editor de interface gráfica do usuário e muitos outros recursos. O iOS SDK, já incluído no pacote do XCode, estende o Xcode para incluir as ferramentas, os compiladores e estruturas que você precisa especificamente para o desenvolvimento iOS.

![](_page_32_Picture_185.jpeg)

#### **6.3 Ambiente para Desenvolvimento de Aplicações Windows Phone**

Para desenvolver aplicativos da Loja, você precisará da versão 8.1 do Windows ou posterior.

![](_page_32_Picture_186.jpeg)

A API é Implementada em C++ e é compatível com JavaScript, C#, Visual Basic e C++ de maneira que parece natural para cada linguagem.

![](_page_32_Picture_187.jpeg)

#### **6.4 Ambiente para Desenvolvimento de Aplicações Xamarin (OBSOLETO)**

O Xamarin é um framework que permite o desenvolvimento de aplicativos nativos mobile (Android, iOS e Windows Phone) utilizando um único código compartilhado, escrito em C#. Para desenvolver apps em Xamarin, você precisará do Visual Studio no Windows ou no Mac.

![](_page_32_Picture_188.jpeg)

![](_page_33_Picture_0.jpeg)

Infraestrutura de Hardware e Software de Produção e Configuração do Ambiente de Desenvolvimento

**03/02/2023 14:47**

# *6.4.1 Requisitos de Sistema*

#### 6.4.1.1 Mac

- Sistema operacional macOS Sierra 10.12 ou superior.
- Xamarin.iOS: iOS 11 SDK (fornecido com o Xcode 9).
- Xamarin.Android: Android 6.0 / API nível 23
- Xamarin.Forms

#### 6.4.1.2 Windows

- Sistema operacional mínimo é o Windows 7. O recomendado é Windows 10
- Xamarin.iOS : iOS 10 SDK instalado em um Mac . Para criar projetos do iOS no Windows, é necessário:
	- o Visual Studio 2015 ou mais recente
	- o Um computador Mac, acessível pela rede do computador Windows
	- Xamarin.Android : Android 6.0 / API nível 23
- Xamarin.Forms

![](_page_33_Picture_234.jpeg)

#### **6.5 Bibliotecas para Desenvolvimento de Aplicações Mobile**

#### *6.5.1 ZBAR*

ZBar Bar Code Reader é um pacote de software de código aberto para leitura de códigos de barras a partir de várias fontes, tais como streams de vídeo, arquivos de imagem e sensores de intensidade raw. Ele suporta EAN-13/UPC-A, UPC-E, EAN-8, Code 128, Code 93, Code 39, Codabar, Interleaved 2 of 5, QR Code e DataBar

![](_page_33_Picture_235.jpeg)

#### *6.5.2 OFD Mobile HeartBeat*

*6.5.3 O OFD Mobile HeartBeat é uma solução de segurança para Android que tem por finalidade prover o envio de informações para identificar comportamentos suspeitos.*

![](_page_34_Picture_0.jpeg)

**Página 35 de 72 ÚltimaEdição:**

Infraestrutura de Hardware e Software de Produção e Configuração do Ambiente de Desenvolvimento

**03/02/2023 14:47**

![](_page_34_Picture_197.jpeg)

#### **6.6 Ambiente de Desenvolvimento React Native**

*6.6.1 IDE* 

![](_page_34_Picture_198.jpeg)

#### *6.6.2 Dependências obrigatórias*

![](_page_34_Picture_199.jpeg)

#### *6.6.3 Bibliotecas obrigatórias para desevolvimento*

![](_page_34_Picture_200.jpeg)

#### **6.7 Ferramenta para testes automatizados de aplicações Mobile**

O Appium é uma ferramenta de automação de código aberto para executar scripts e testar aplicativos nativos, aplicativos da Web para dispositivos móveis.

Appium *-* <http://appium.io/>

# **7. Ambiente Computacional para a Integração Contínua**

A solução adotada pelo Banco utiliza a ferramenta open source Jenkins para a orquestração do processo de integração contínua, integrada aos repositórios de fontes e ativos do Banco e às ferramentas das plataformas de desenvolvimento .Net, Java, VB6, PB e ASP.

As demais ferramentas que compõem o modelo de uso da IC também são padrões de mercado para as finalidades empregadas, conforme abaixo:

![](_page_35_Picture_0.jpeg)

Infraestrutura de Hardware e Software de Produção e Configuração do Ambiente de Desenvolvimento

**Página 36 de 72 ÚltimaEdição:**

**03/02/2023 14:47**

![](_page_35_Picture_266.jpeg)
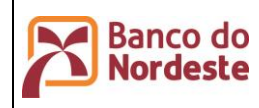

Infraestrutura de Hardware e Software de Produção e Configuração do Ambiente de Desenvolvimento

**Página 37 de 72**

**ÚltimaEdição:**

**03/02/2023 14:47**

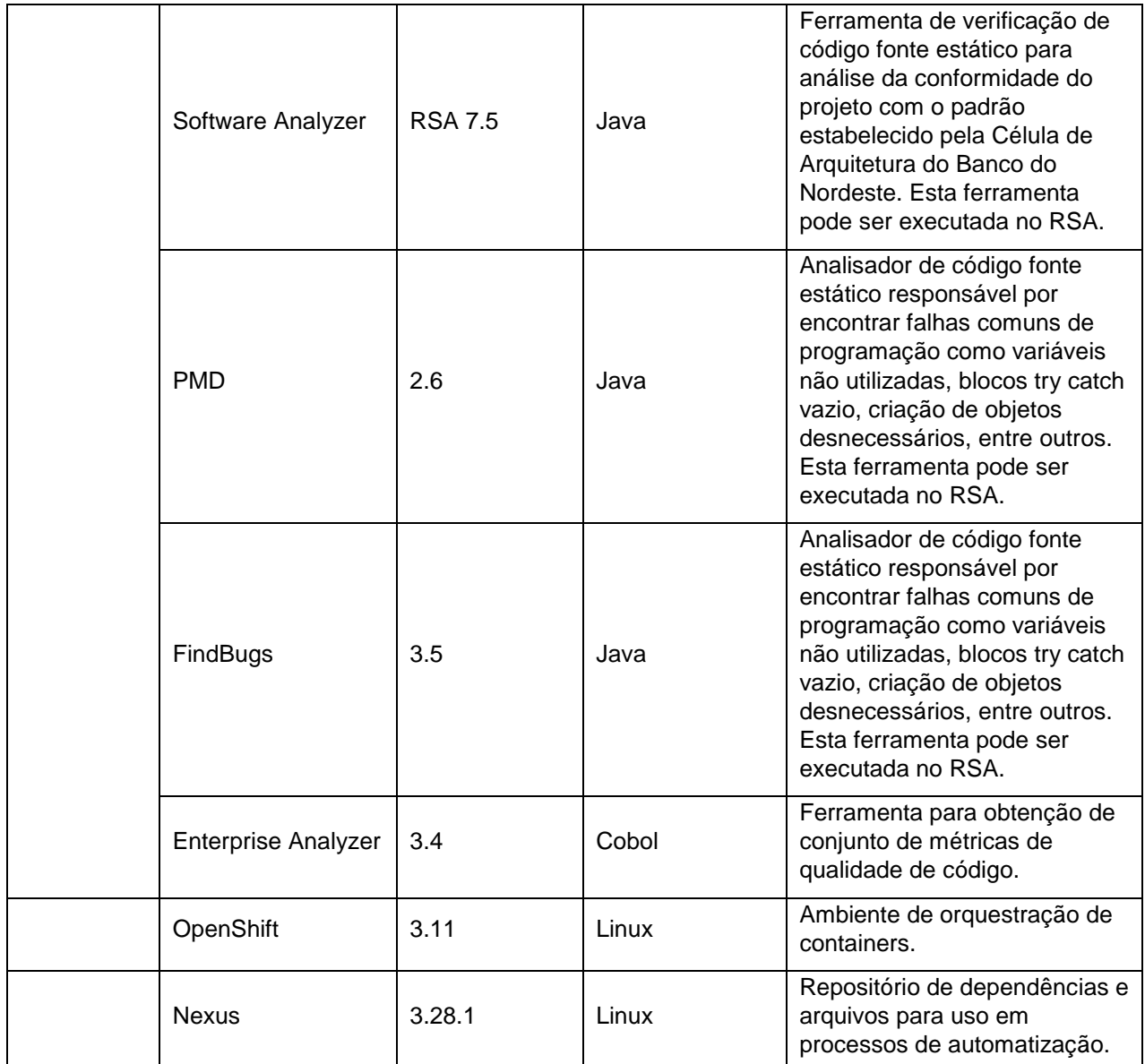

**8.**

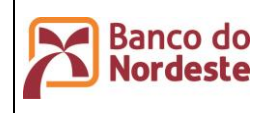

#### **9. Ambiente Computacional para o Portal Corporativo**

#### **9.1 Ambiente de Desenvolvimento:**

#### *9.1.1 LiferayDeveloper Studio*

Provê um ambiente integrado para o desenvolvimento de portlets e extensões (Hooks) para o portal Liferay. Auxilia na construção e configuração direcionada aos recursos da plataforma.

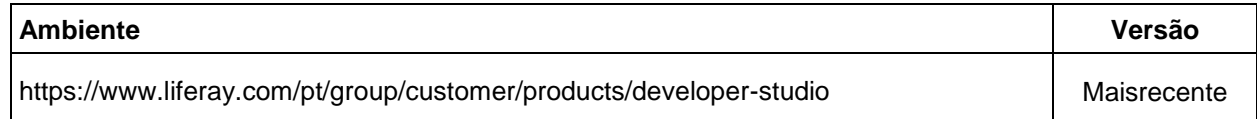

#### *9.1.2 Documentação Oficial Liferay*

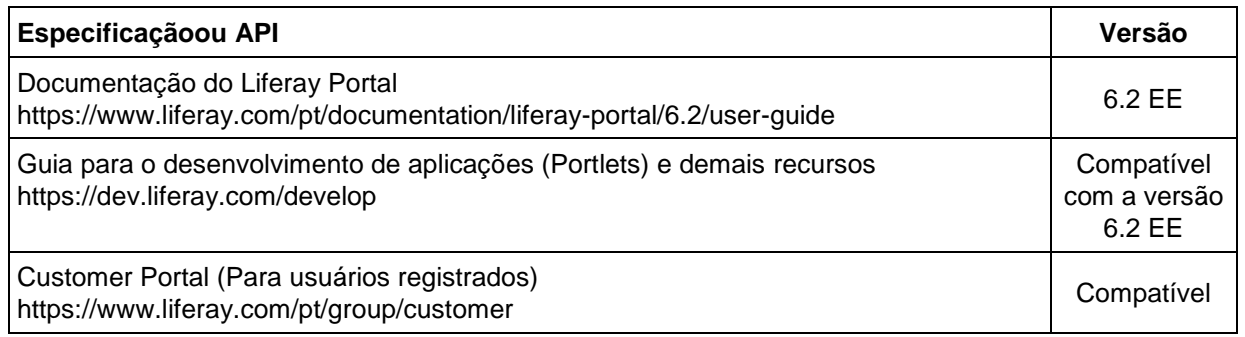

#### *9.1.3 Aplicativos de PORTLET*

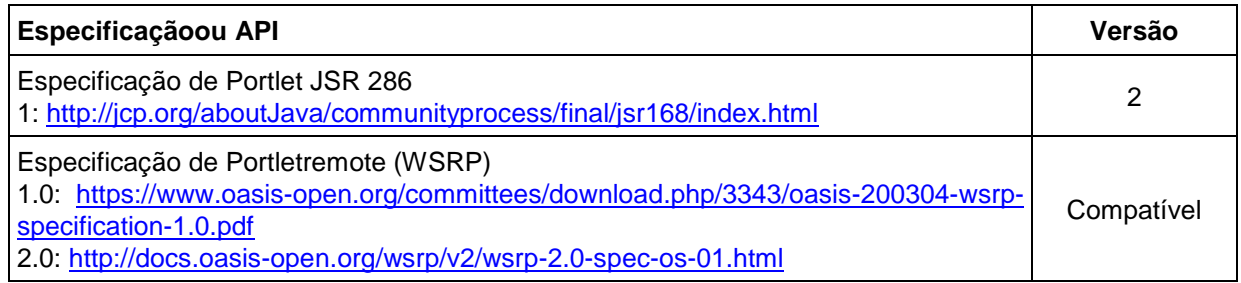

#### **9.2 Ambiente computacional Liferay**

Atualmente, o BNB possui uma arquitetura computacional para suportar seus portais corporativos (Internet e Intranet) segregados e clusterizados. Essa arquitetura é apoiada por um servidor remoto de banco de dadosSQLServer 2012 e um servidor NFS também clusterizados montado diretamente nas máquinas virtuais que proveem suporte à solução. Para indexação, é usada a solução baseada no framework Lucene com cacheamento usando ehcache.

#### *9.2.1 Configuração do Servidor Liferay Portal Internet*

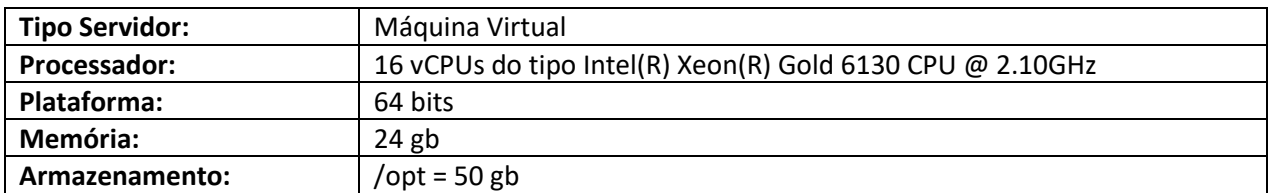

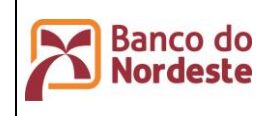

Infraestrutura de Hardware e Software de Produção e Configuração do Ambiente de Desenvolvimento

**Página 39 de 72 ÚltimaEdição:**

**03/02/2023 14:47**

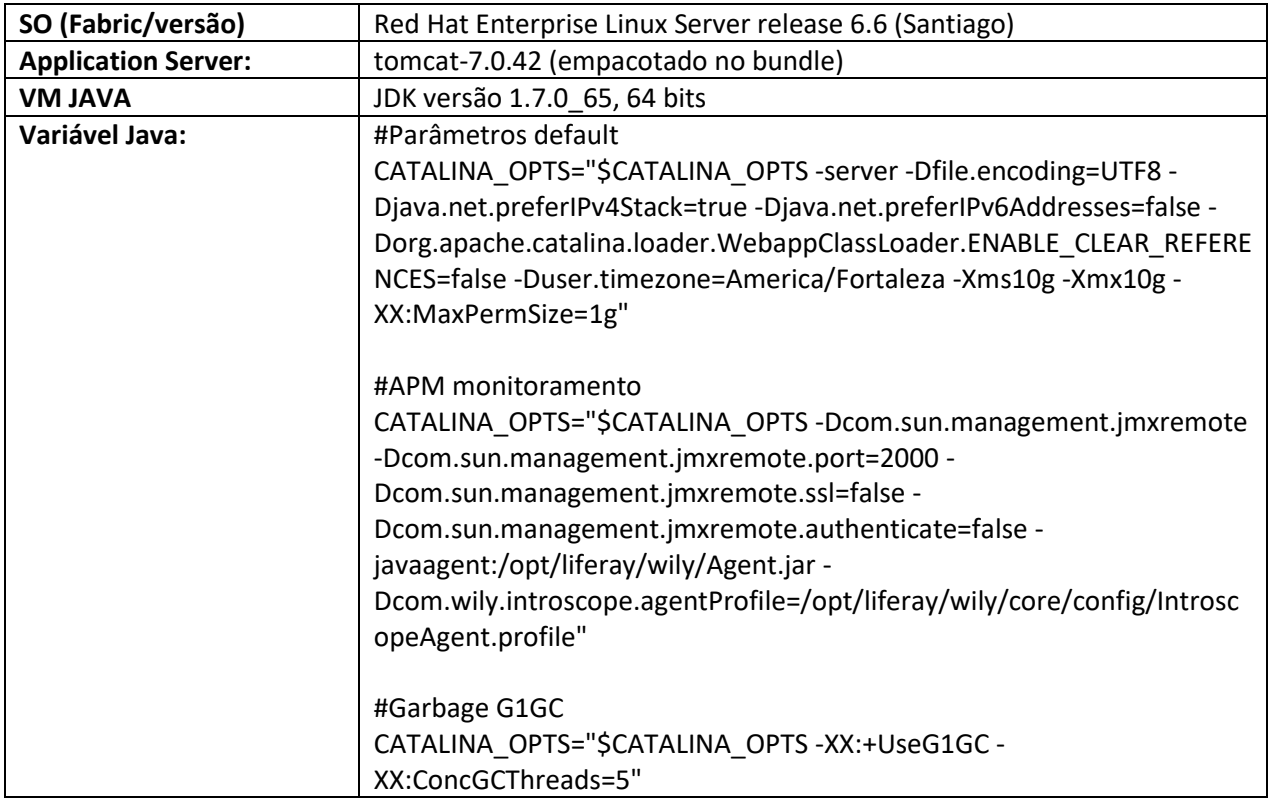

#### *9.2.2 Configuração do Servidor Liferay Portal Intranet*

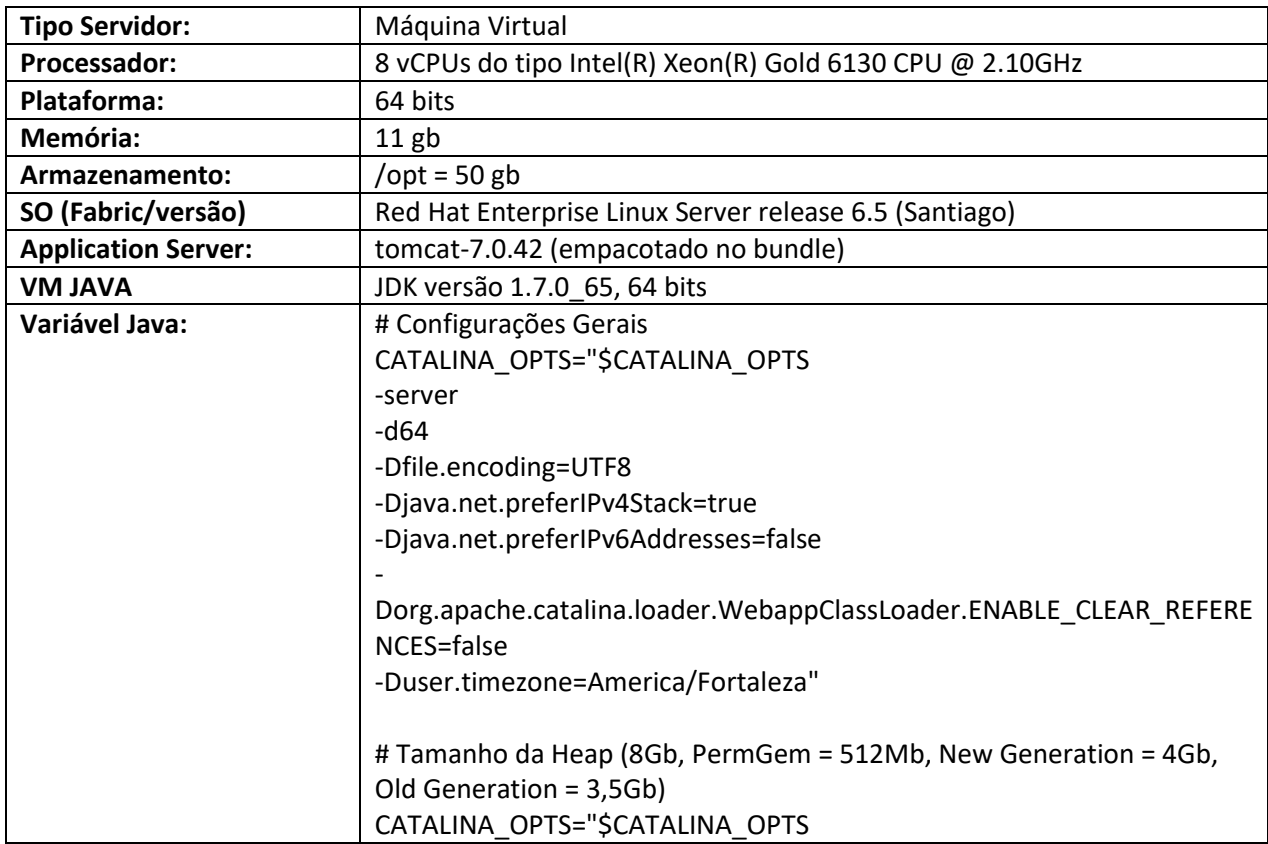

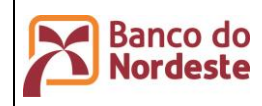

**ÚltimaEdição:**

Infraestrutura de Hardware e Software de Produção e Configuração do Ambiente de Desenvolvimento

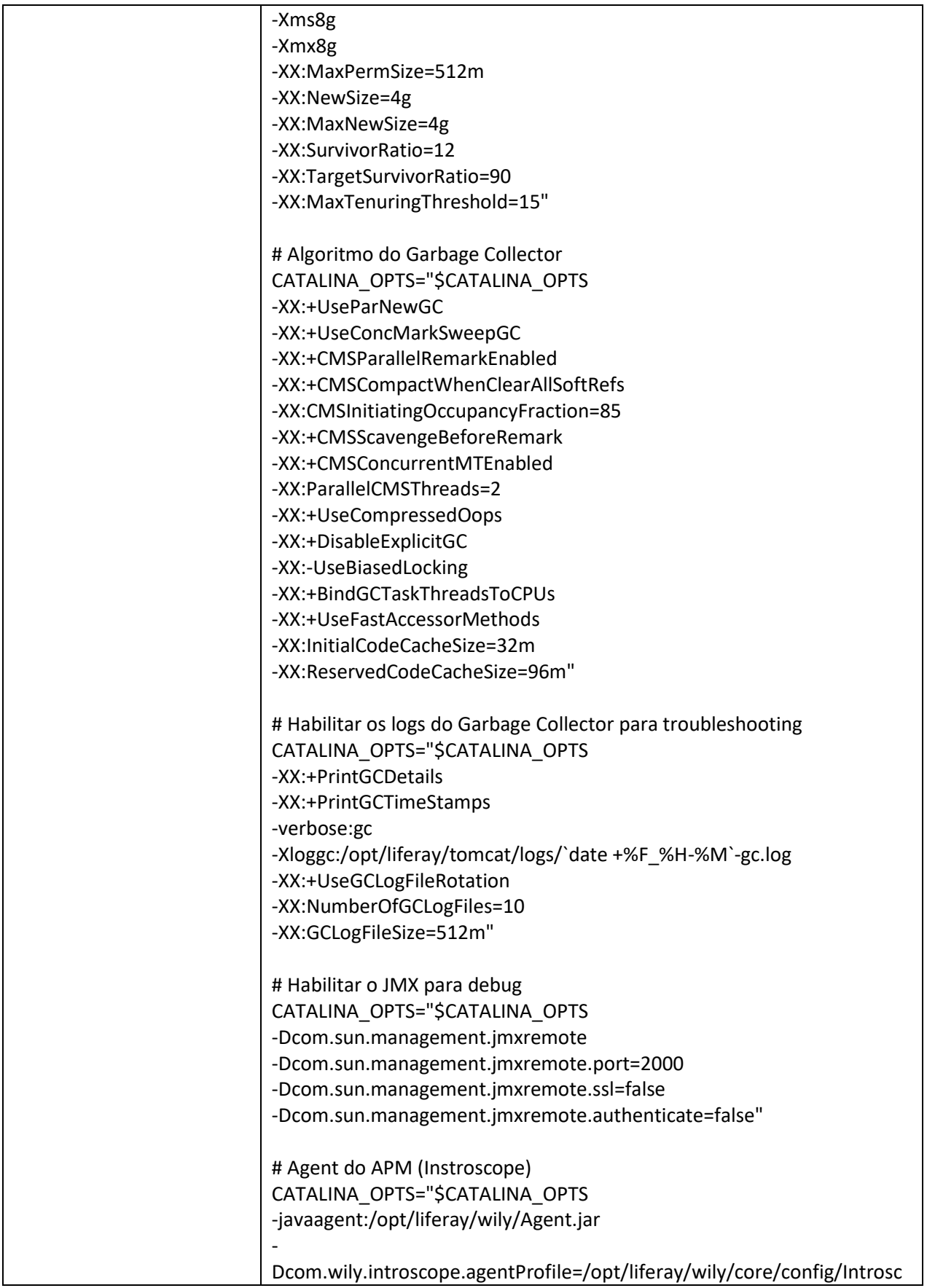

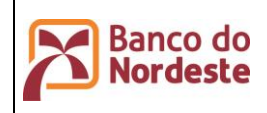

Infraestrutura de Hardware e Software de Produção e Configuração do Ambiente de Desenvolvimento

**Página 41 de 72 ÚltimaEdição:**

**03/02/2023 14:47**

opeAgent.profile"

#### **10. Ambiente Computacional para Desenvovimento de aplicações REACT**

#### **10.1 Ambiente de Desenvolvimento:**

#### *10.1.1 IDE*

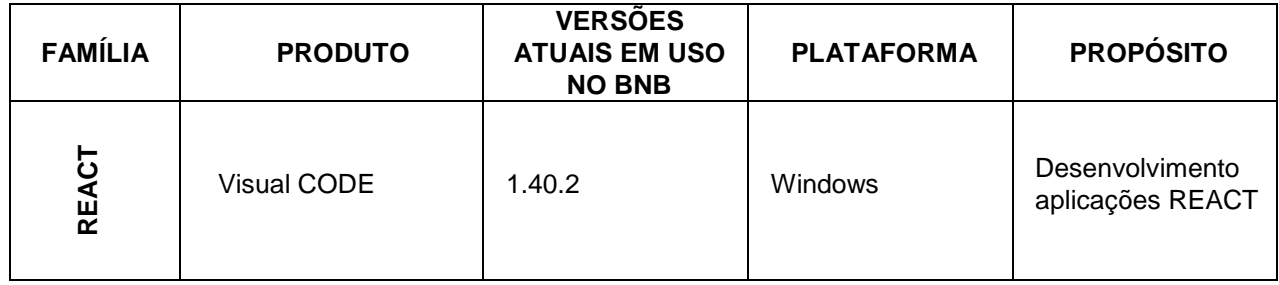

#### **10.2 Dependências obrigatórias**

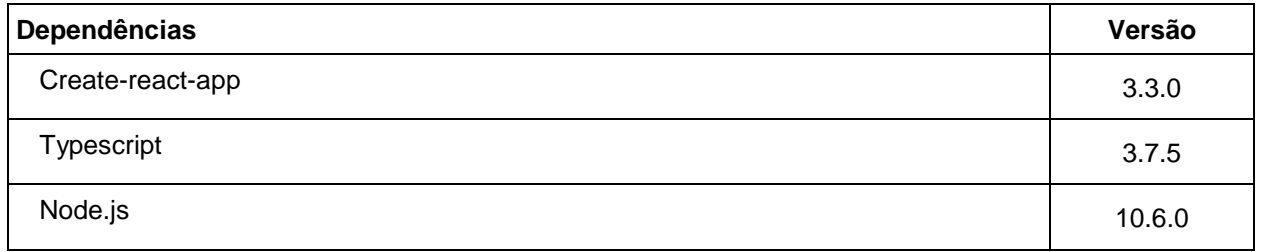

#### **10.3 Bibliotecas obrigatórias para desevolvimento**

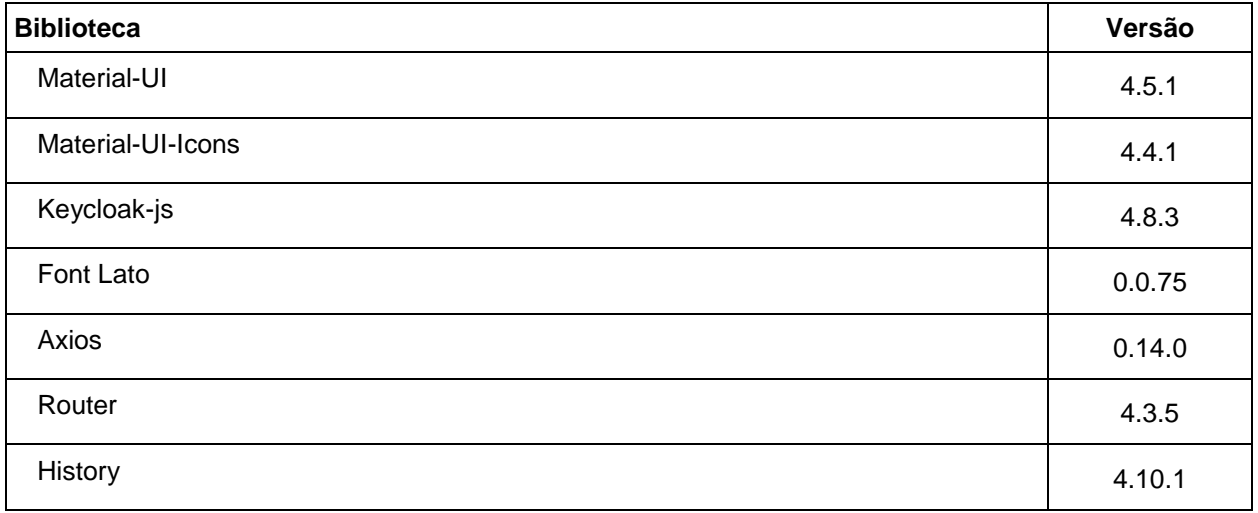

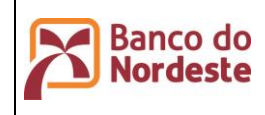

# **11. Configuração da Infraestrutura do Ambiente Computacional**

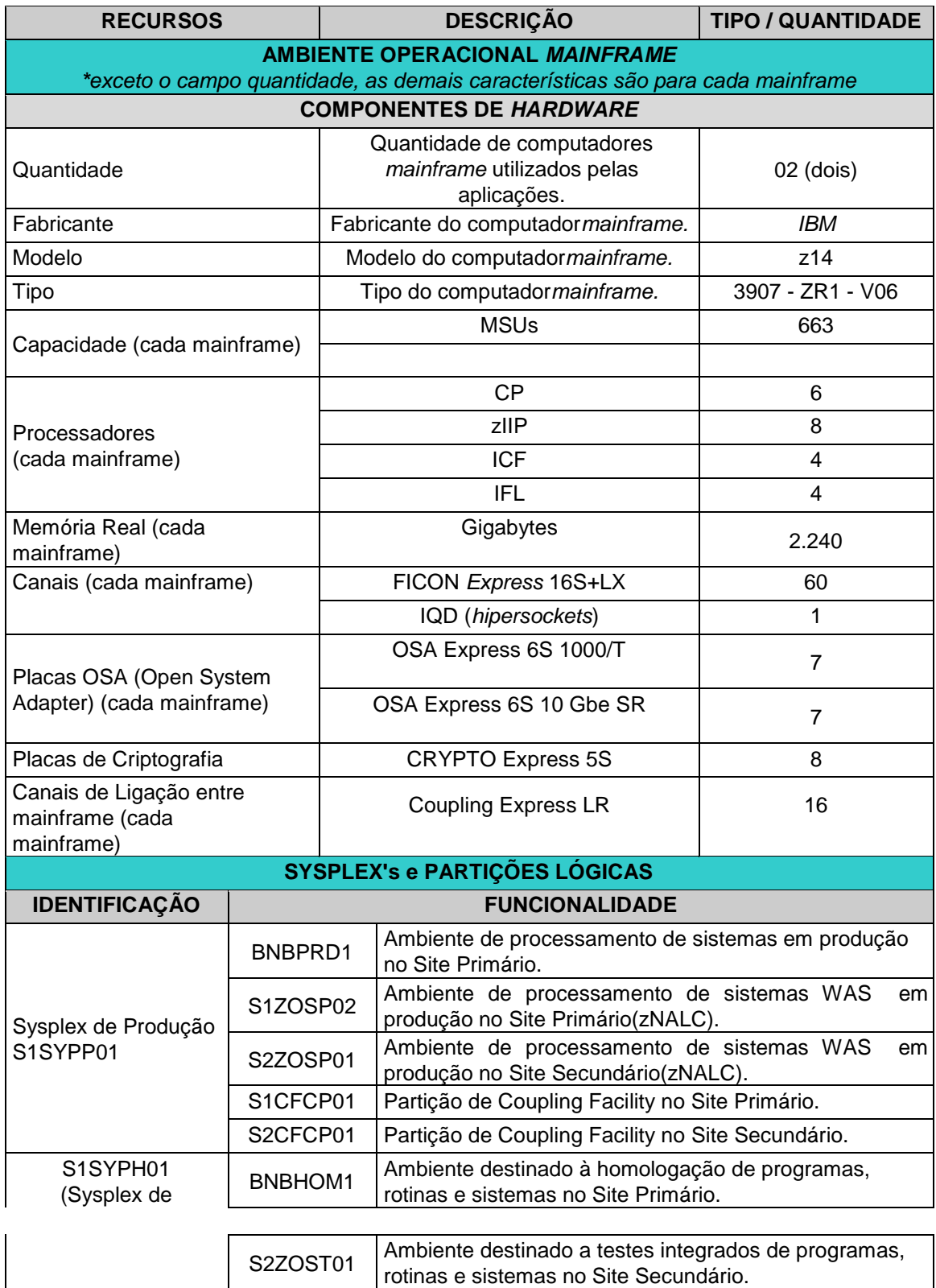

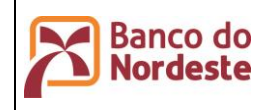

Infraestrutura de Hardware e Software de Produção e Configuração do Ambiente de Desenvolvimento

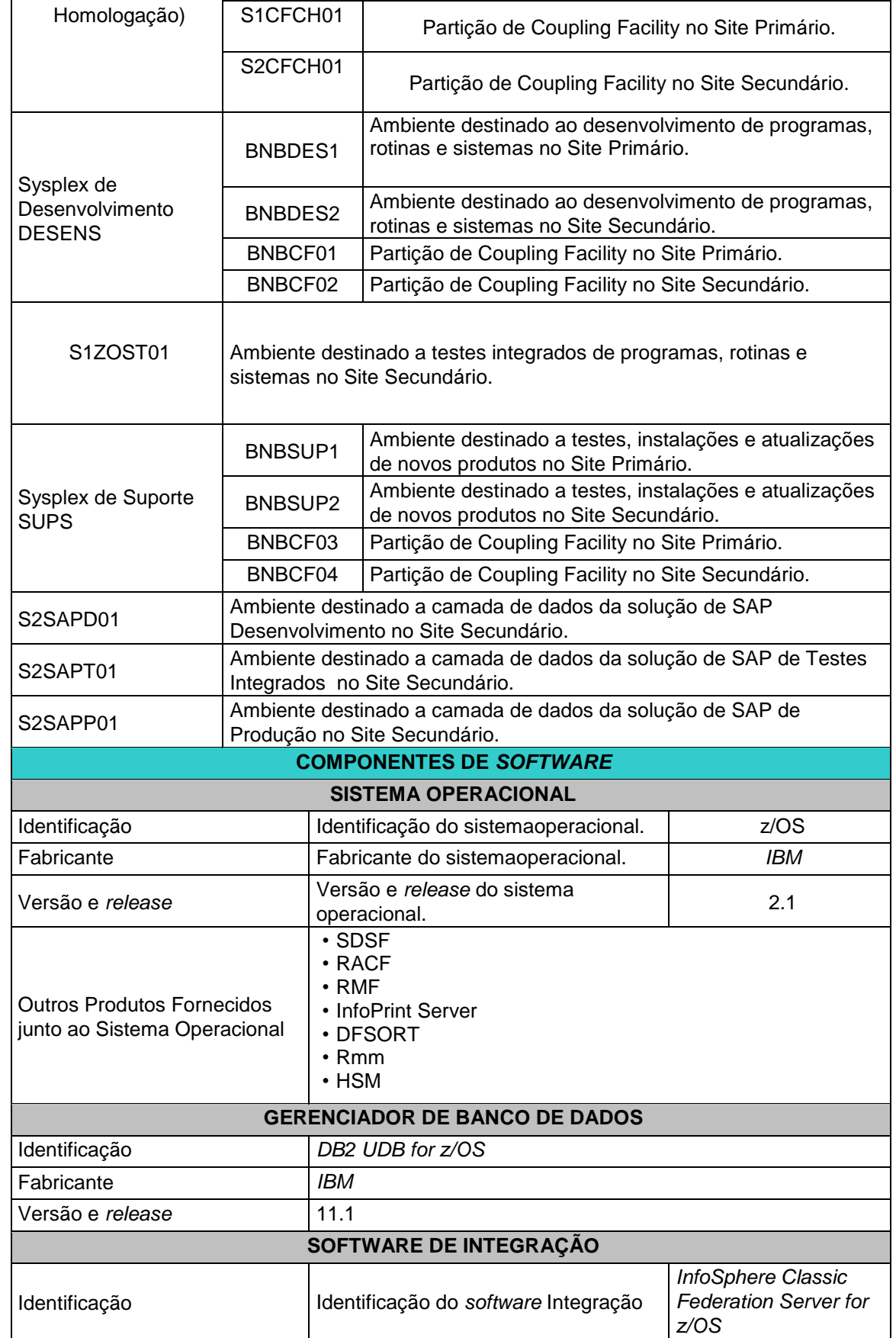

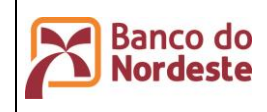

Infraestrutura de Hardware e Software de Produção e Configuração do Ambiente de Desenvolvimento

**Página 44 de 72 ÚltimaEdição:**

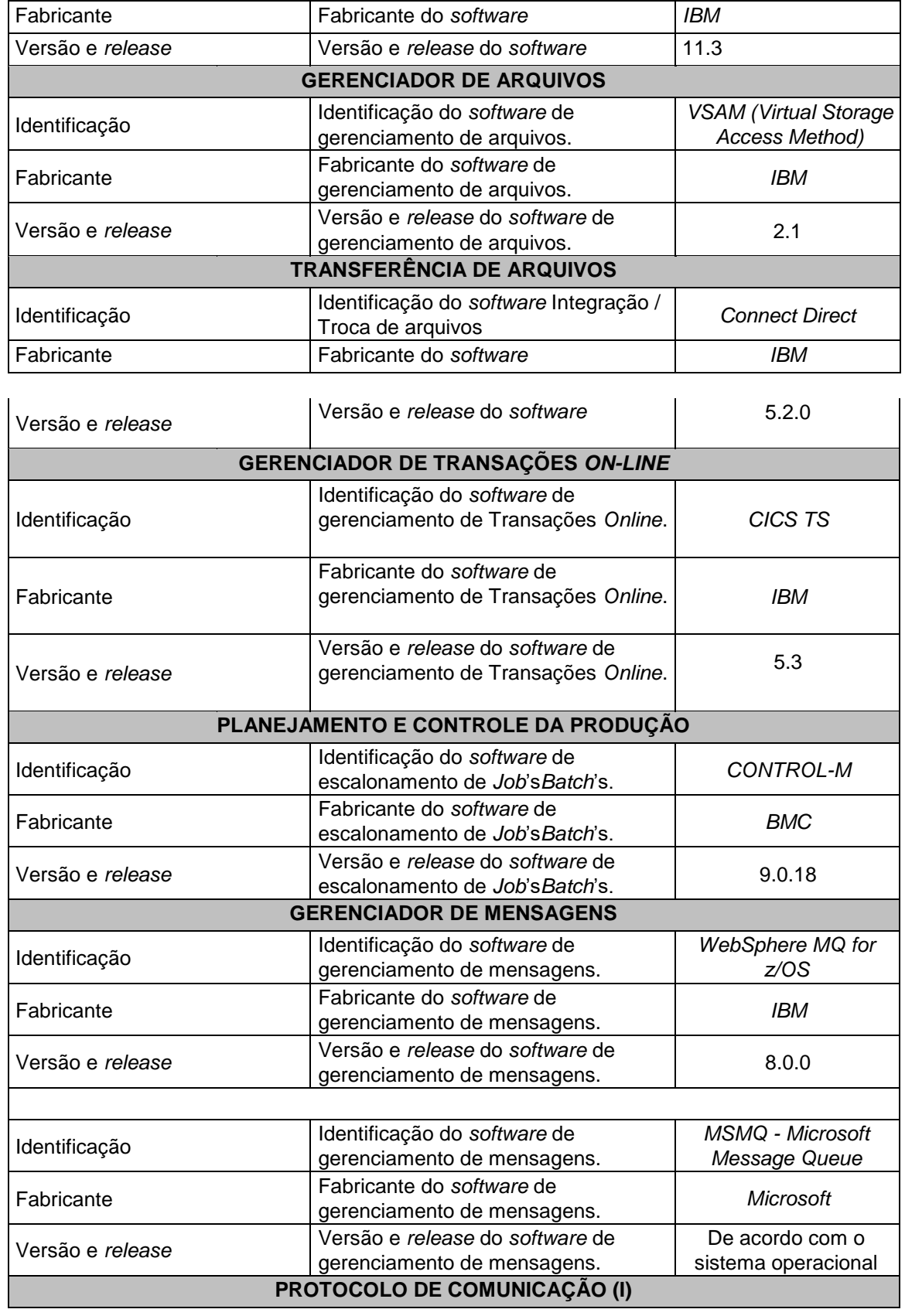

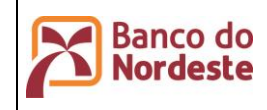

**Página 45 de 72 ÚltimaEdição:**

Infraestrutura de Hardware e Software de Produção e Configuração do Ambiente de Desenvolvimento

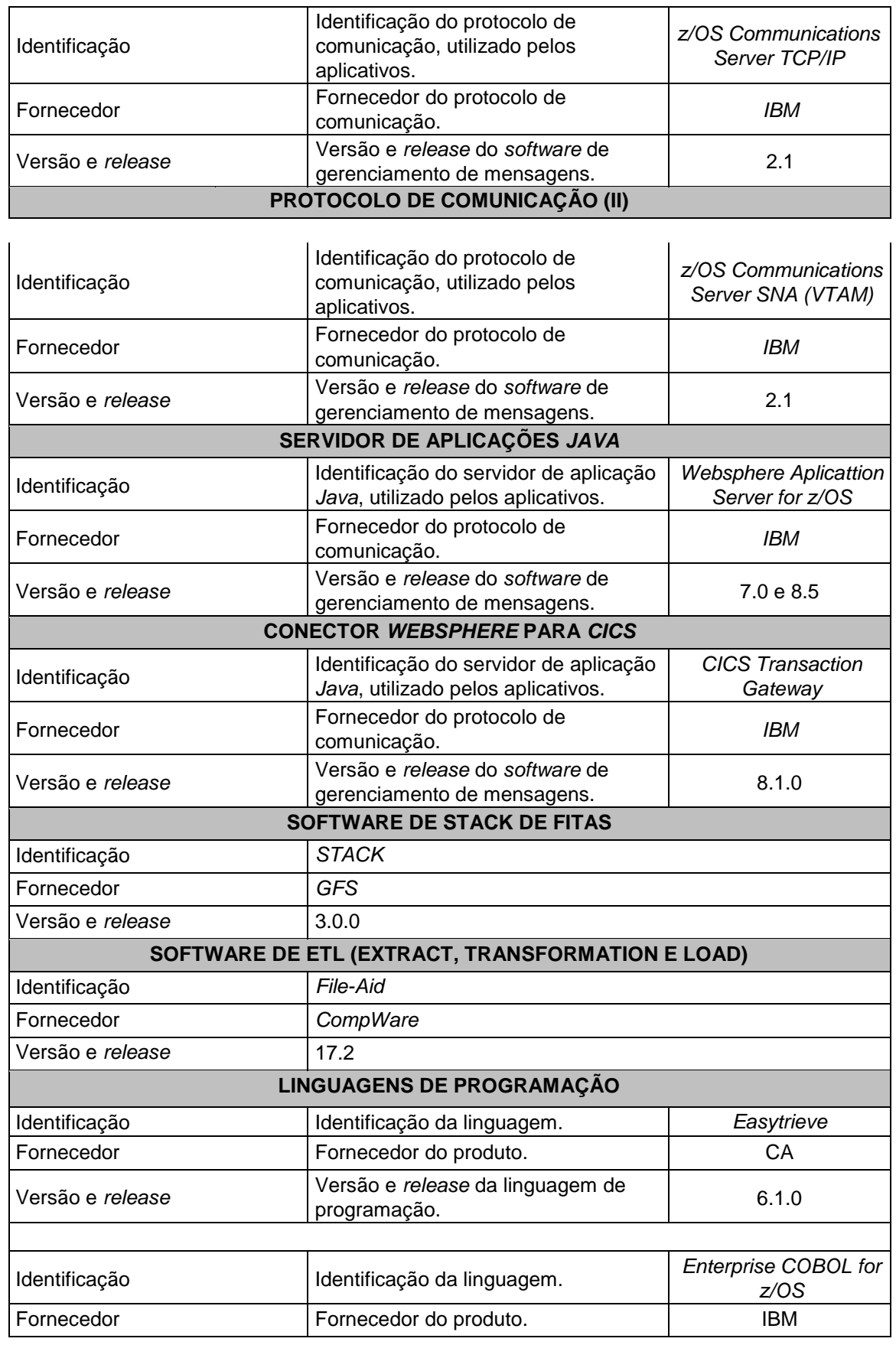

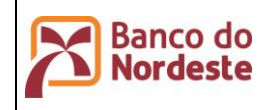

**Página 46 de 72 ÚltimaEdição:**

Infraestrutura de Hardware e Software de Produção e Configuração do Ambiente de Desenvolvimento

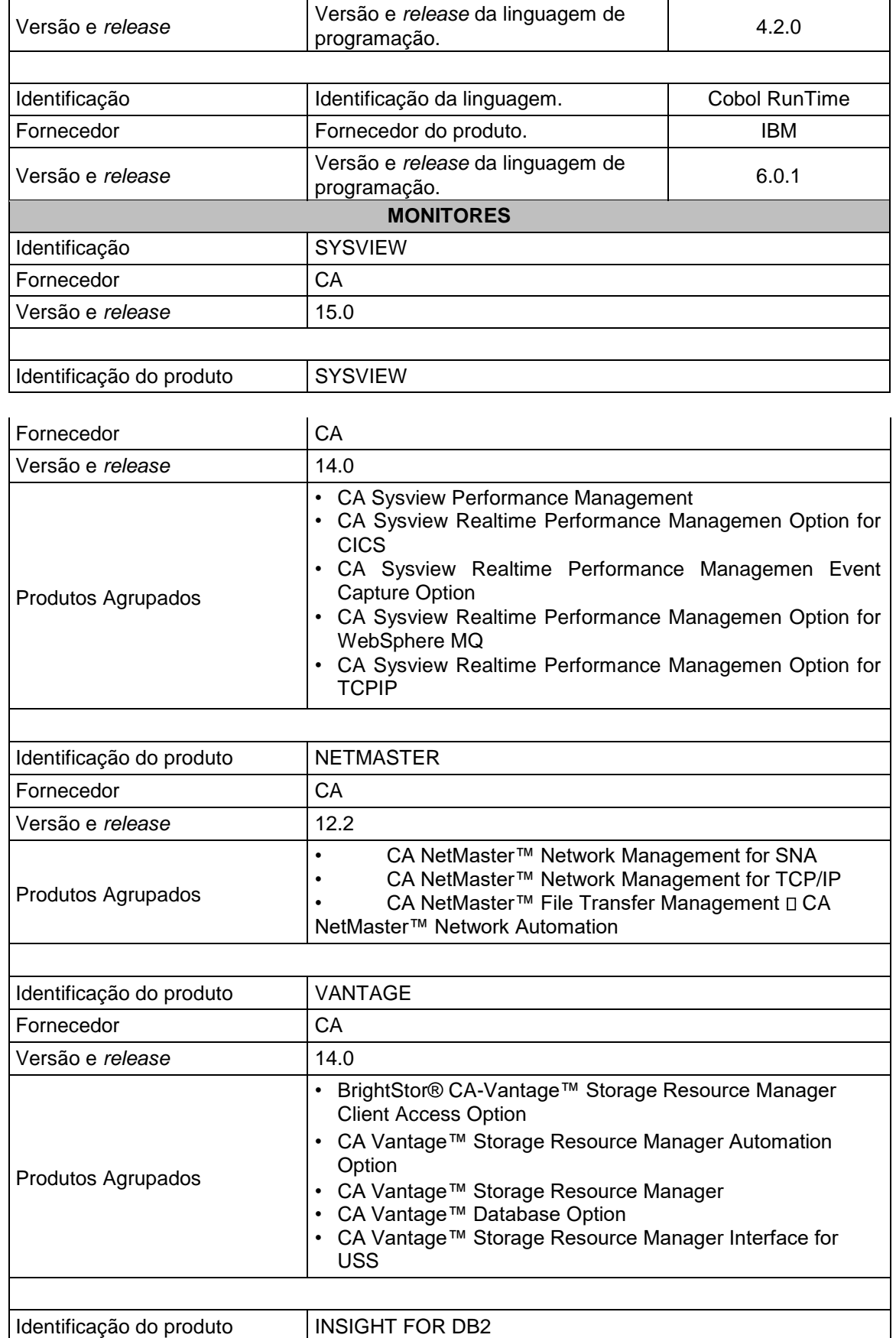

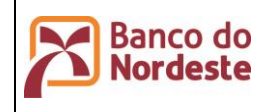

Infraestrutura de Hardware e Software de Produção e Configuração do Ambiente de Desenvolvimento

**Página 47 de 72**

**ÚltimaEdição:**

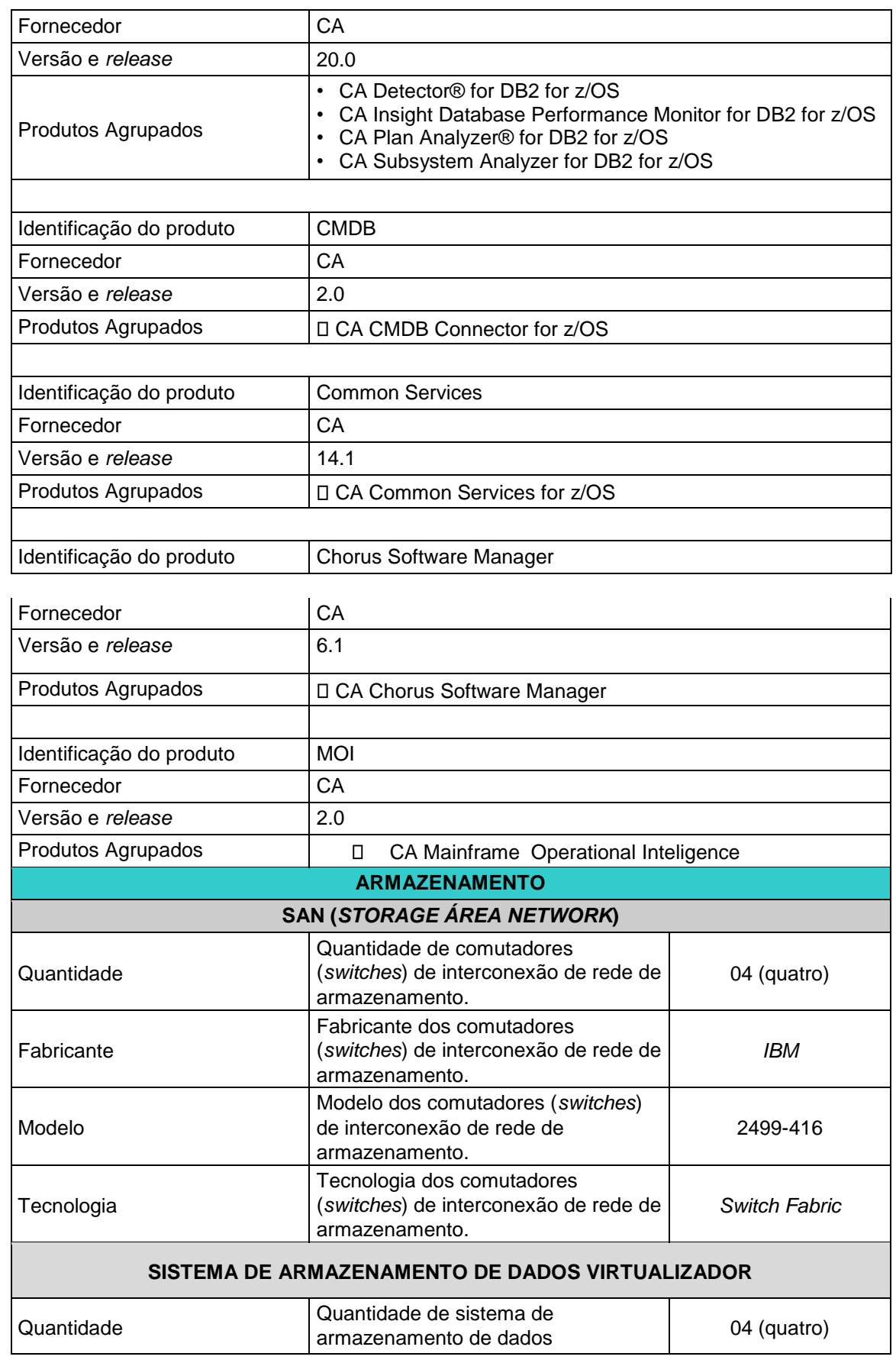

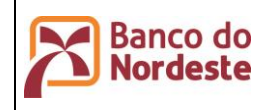

**Página 48 de 72 ÚltimaEdição:**

Infraestrutura de Hardware e Software de Produção e Configuração do Ambiente de Desenvolvimento

**03/02/2023 14:47**

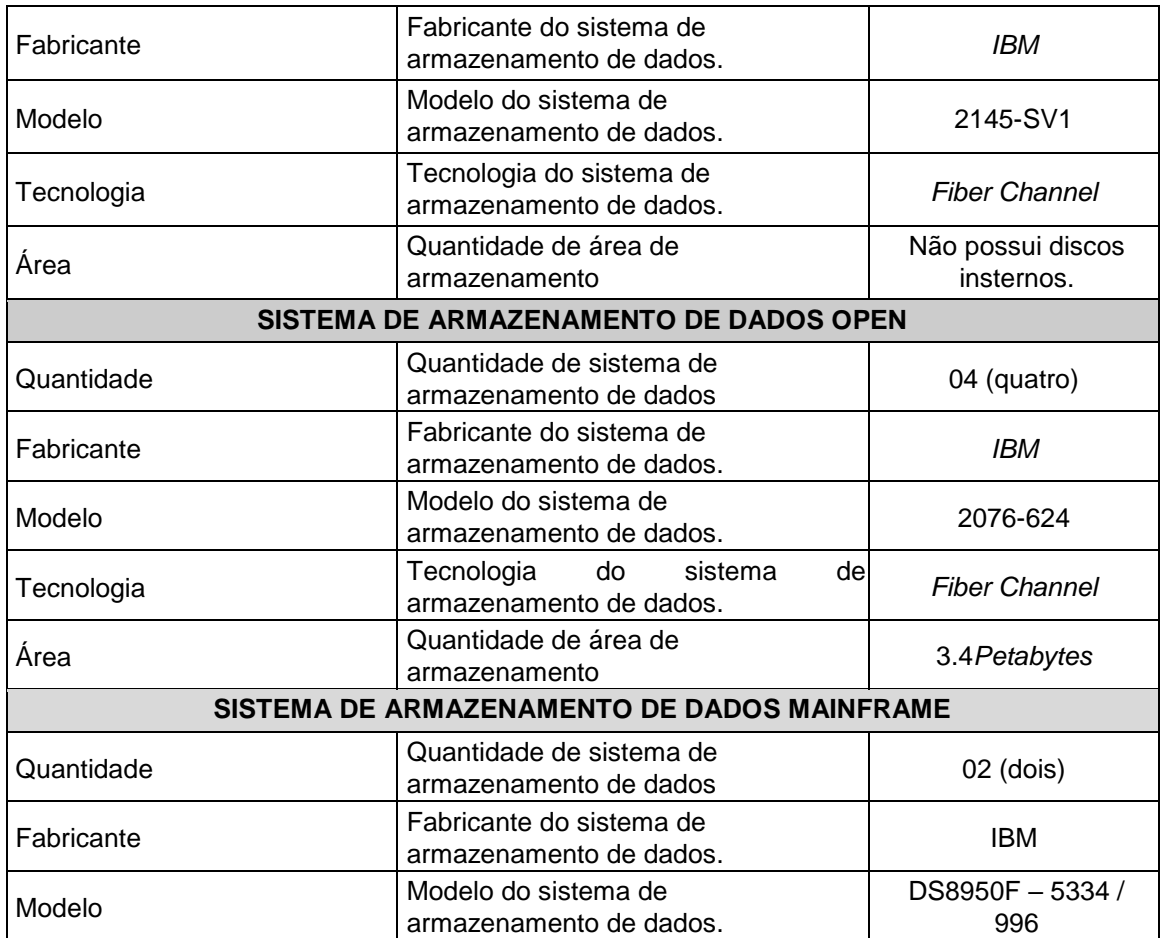

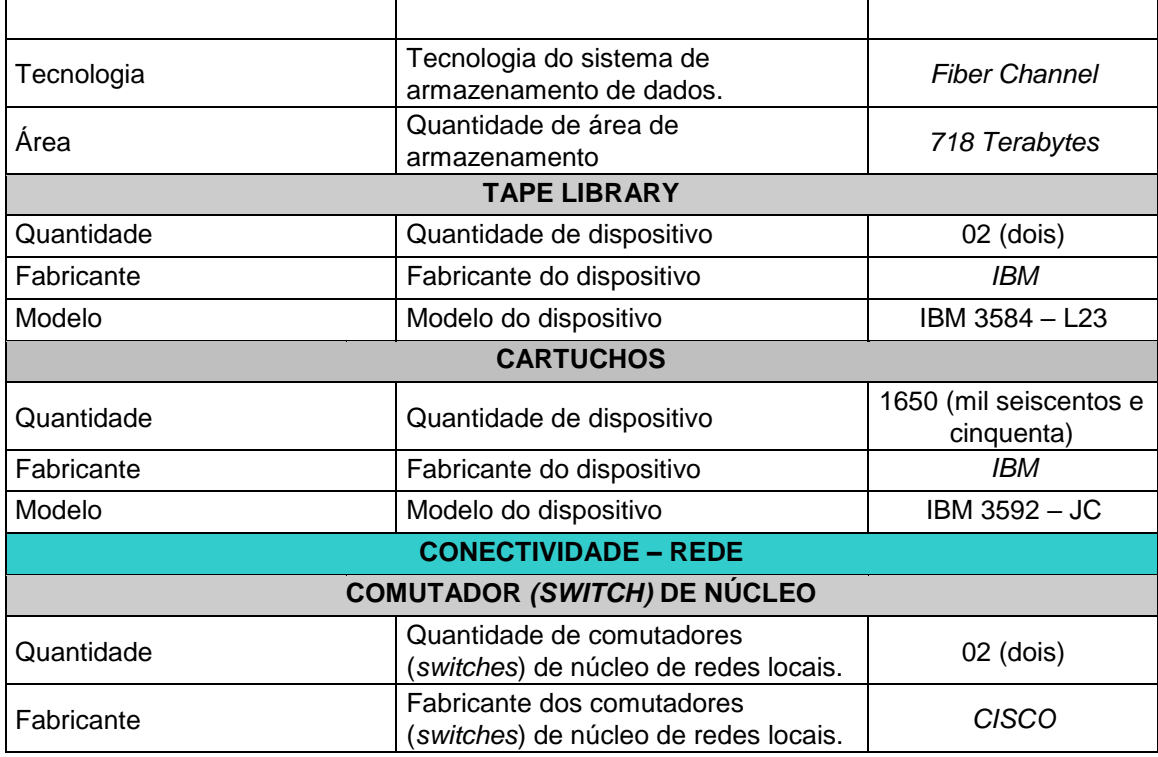

L.

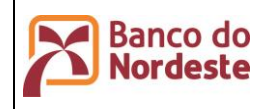

**Página 49 de 72 ÚltimaEdição:**

Infraestrutura de Hardware e Software de Produção e Configuração do Ambiente de Desenvolvimento

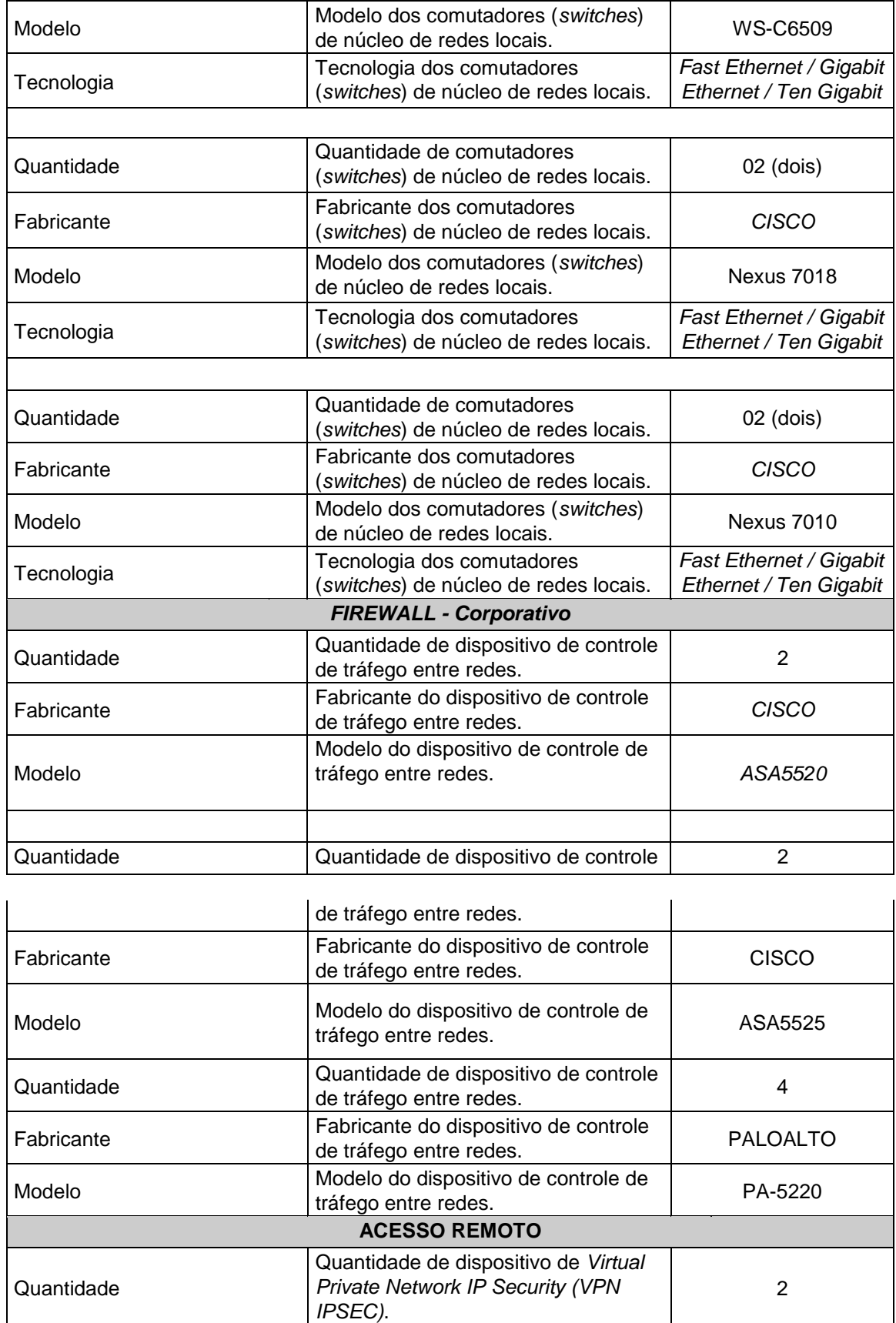

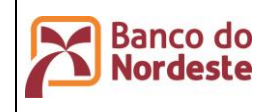

**Página 50 de 72 ÚltimaEdição:**

Infraestrutura de Hardware e Software de Produção e Configuração do Ambiente de Desenvolvimento

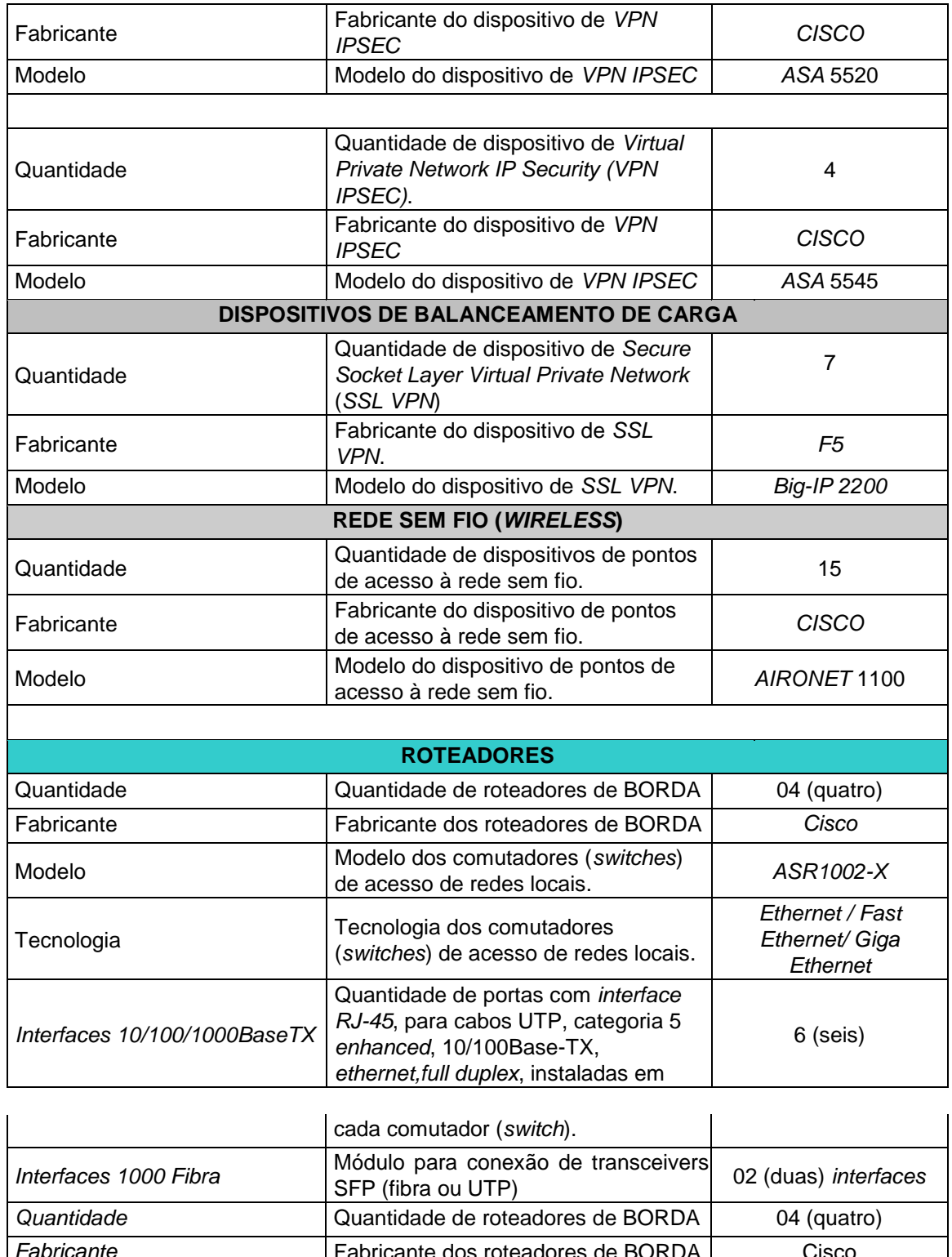

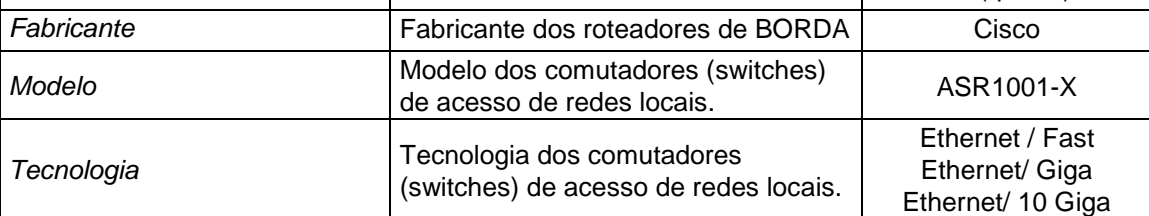

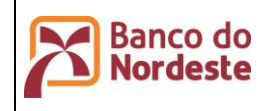

**Página 51 de 72 ÚltimaEdição:**

Infraestrutura de Hardware e Software de Produção e Configuração do Ambiente de Desenvolvimento

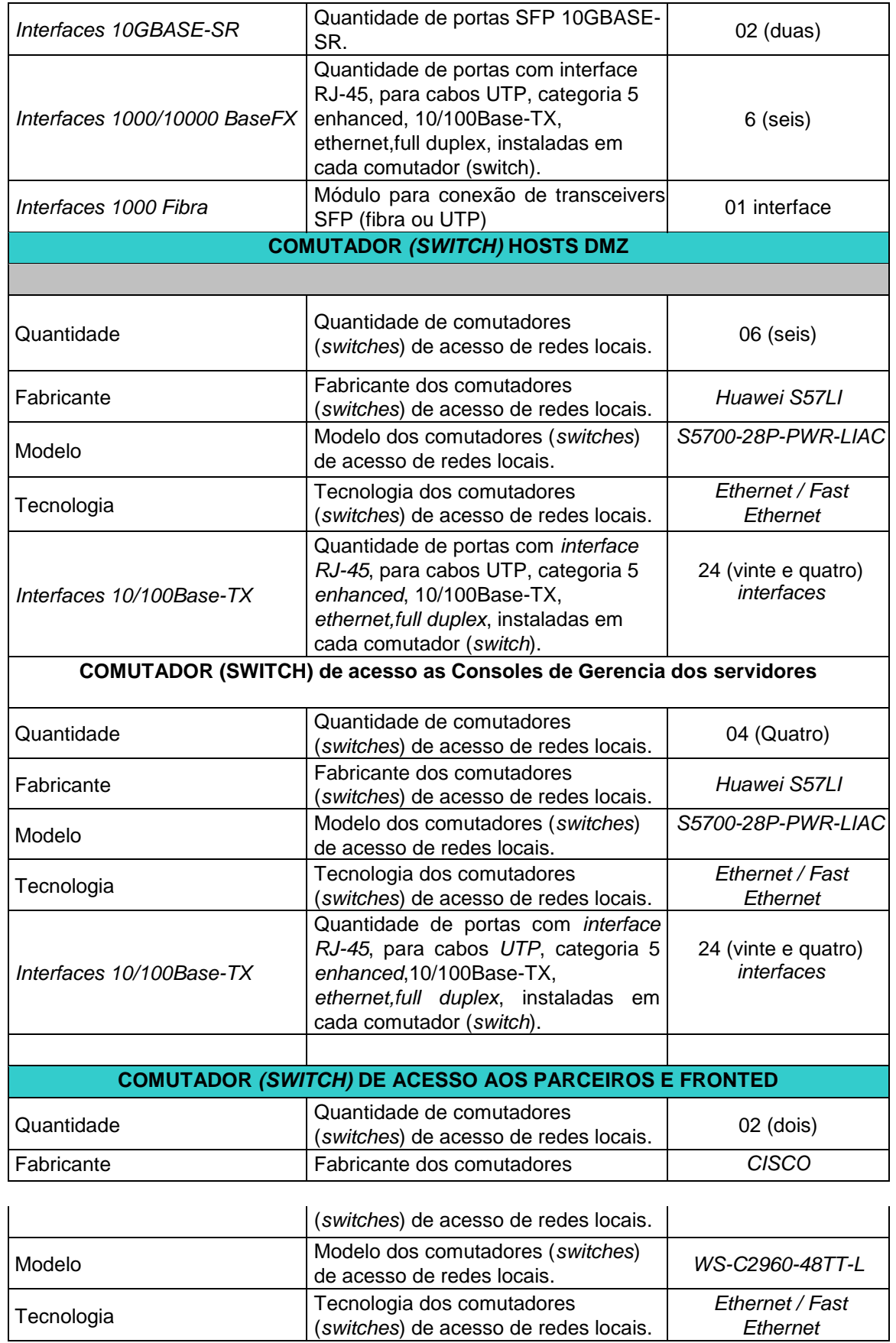

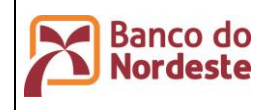

**Página 52 de 72 ÚltimaEdição:**

Infraestrutura de Hardware e Software de Produção e Configuração do Ambiente de Desenvolvimento

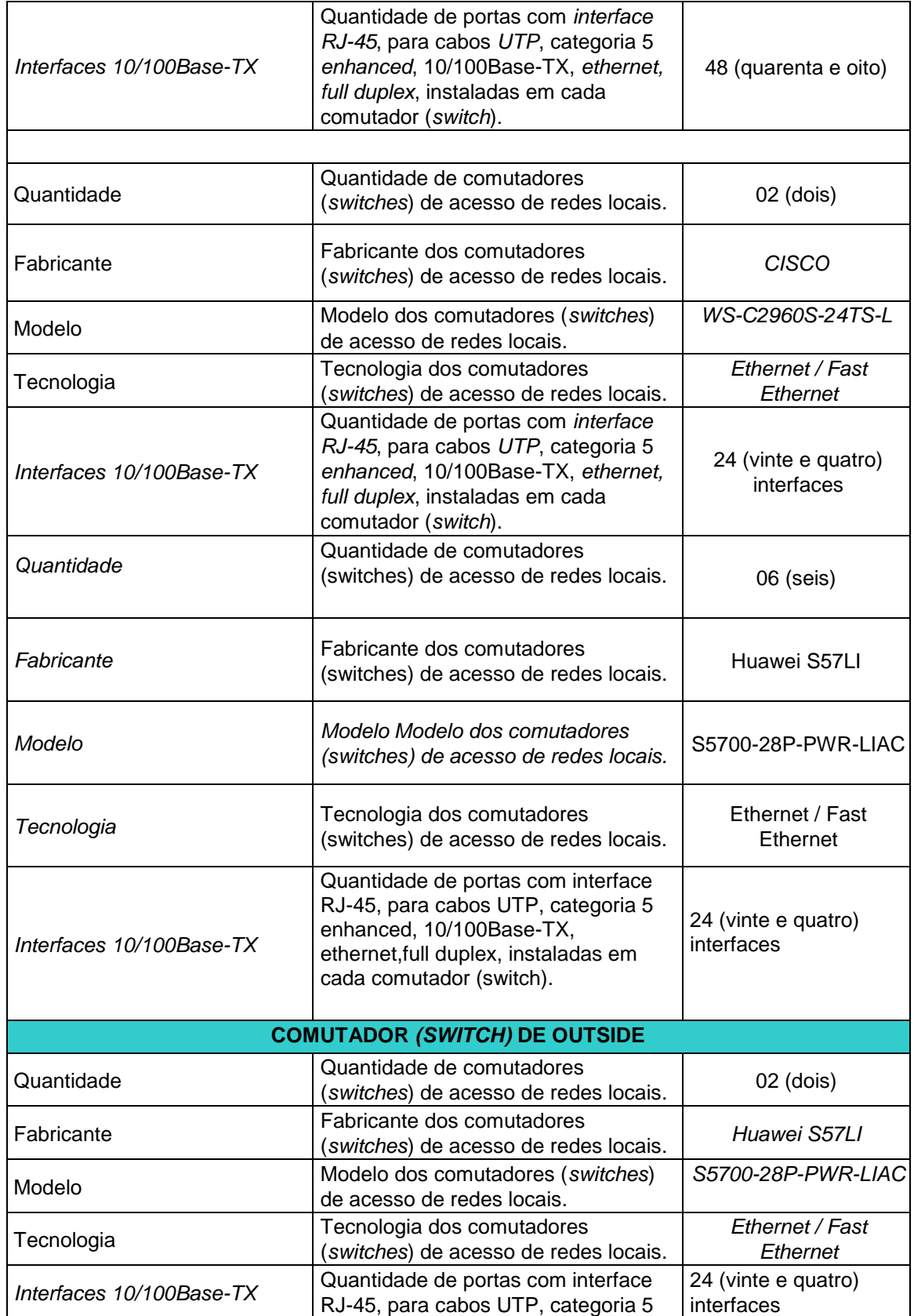

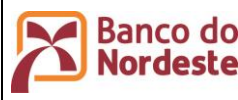

 $\overline{\Gamma}$ 

# **Ambiente Computacional do Banco do Nordeste**

Infraestrutura de Hardware e Software de Produção e Configuração do Ambiente de Desenvolvimento

**Página 53 de 72 ÚltimaEdição:**

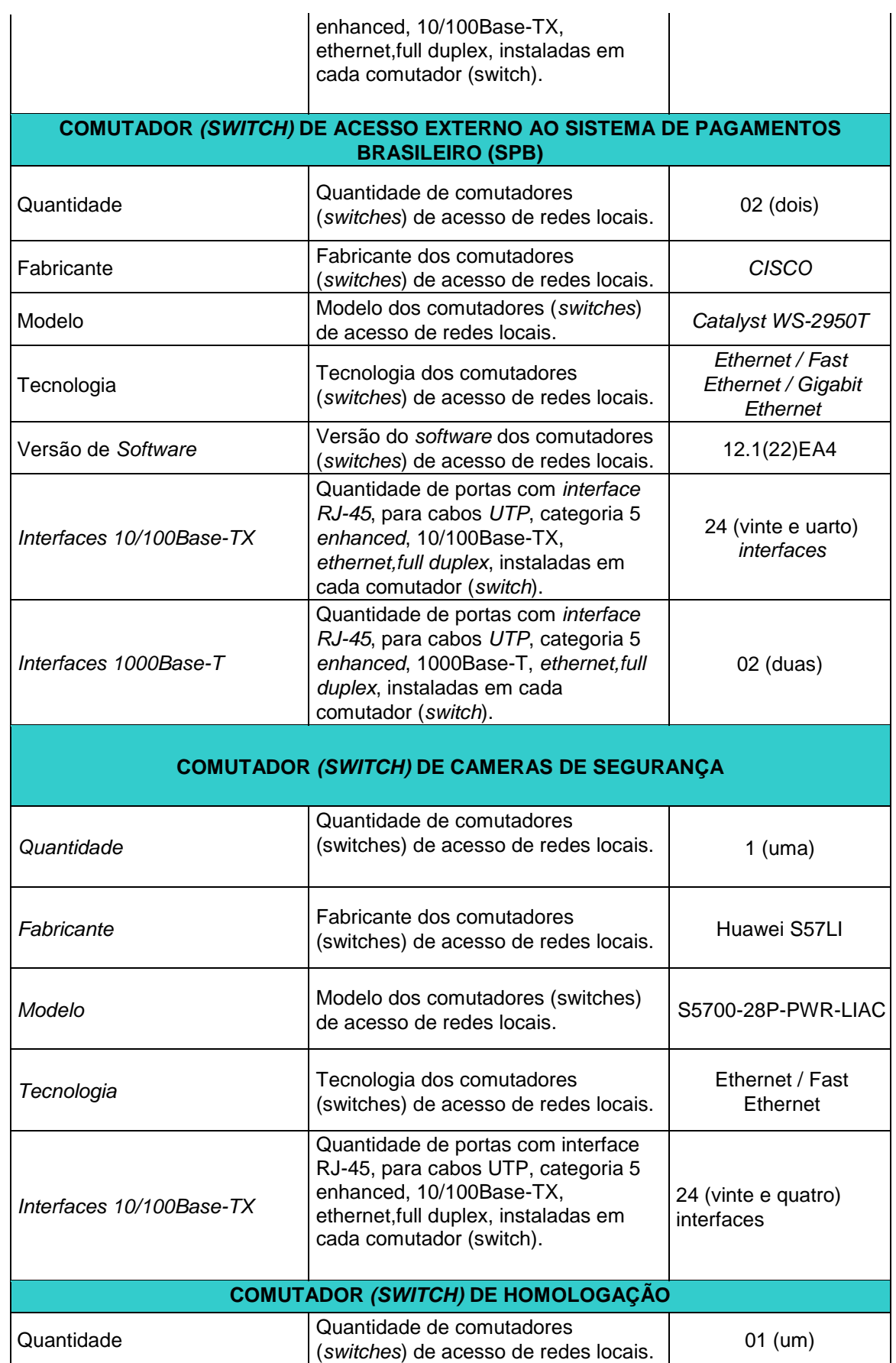

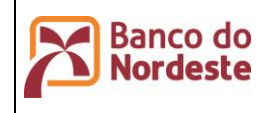

**Página 54 de 72 ÚltimaEdição:**

Infraestrutura de Hardware e Software de Produção e Configuração do Ambiente de Desenvolvimento

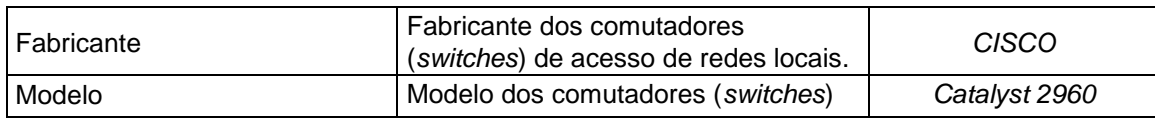

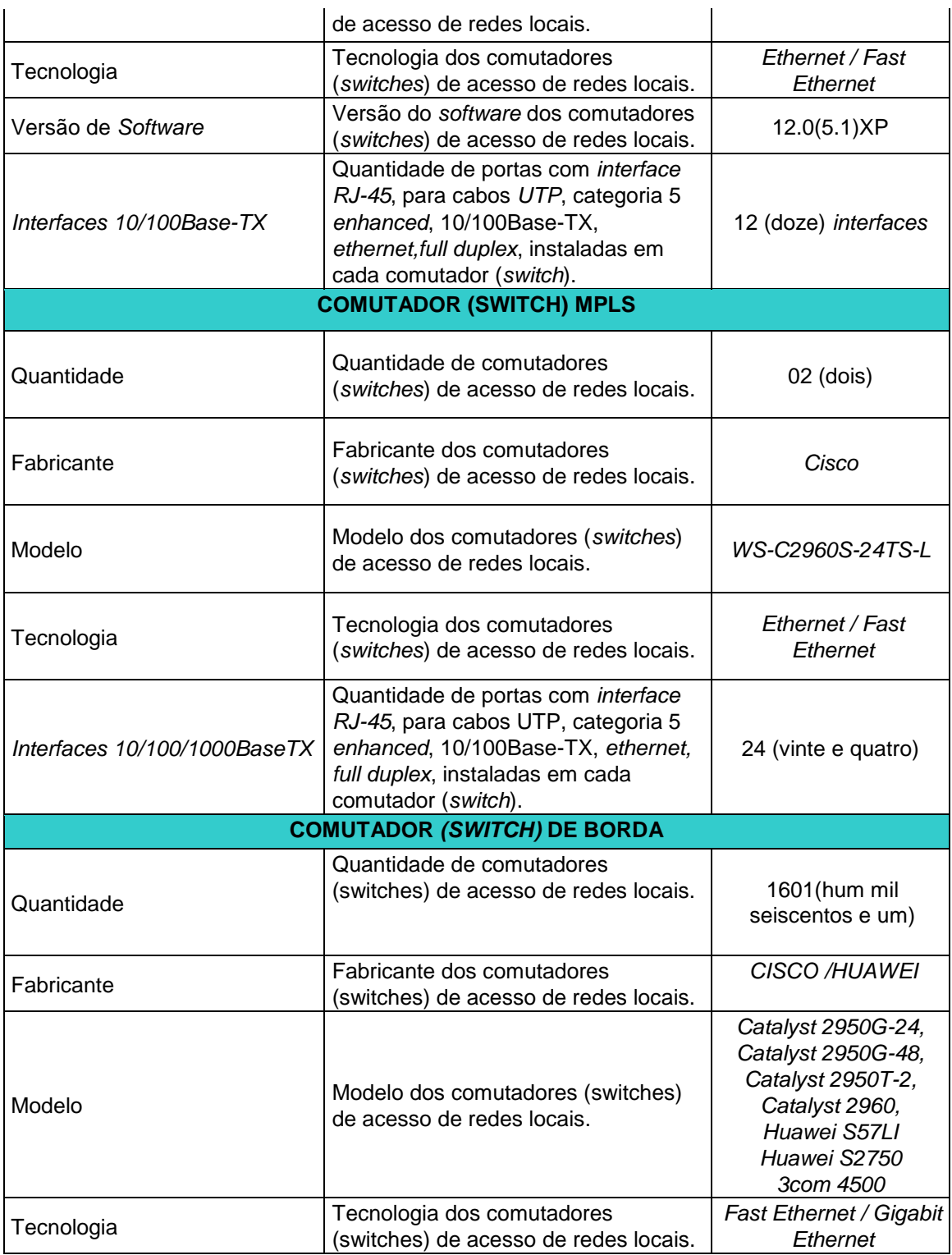

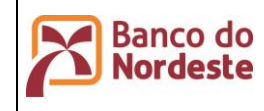

**Página 55 de 72**

**ÚltimaEdição:**

Infraestrutura de Hardware e Software de Produção e Configuração do Ambiente de Desenvolvimento

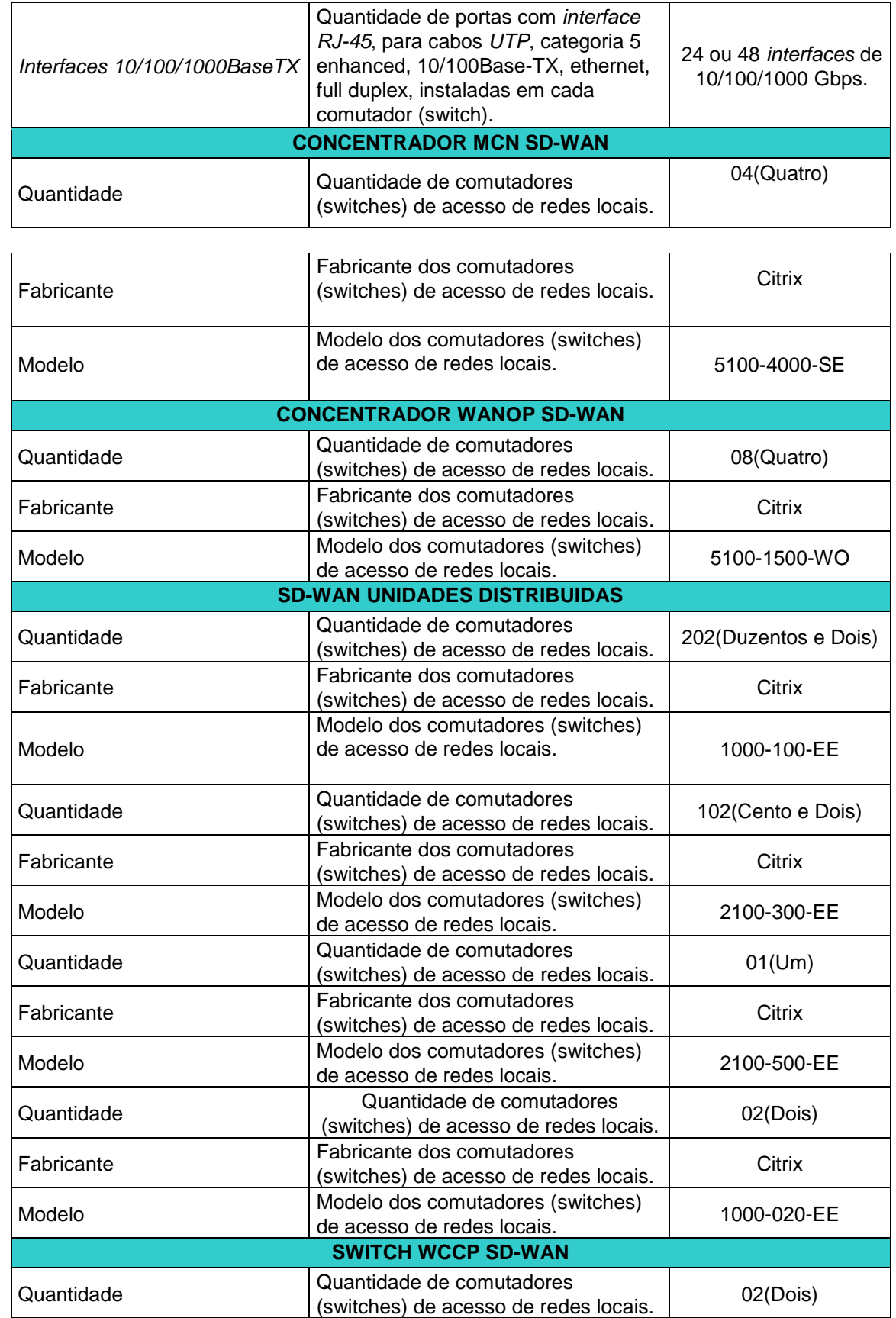

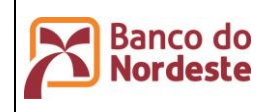

**Página 56 de 72 ÚltimaEdição:**

Infraestrutura de Hardware e Software de Produção e Configuração do Ambiente de Desenvolvimento

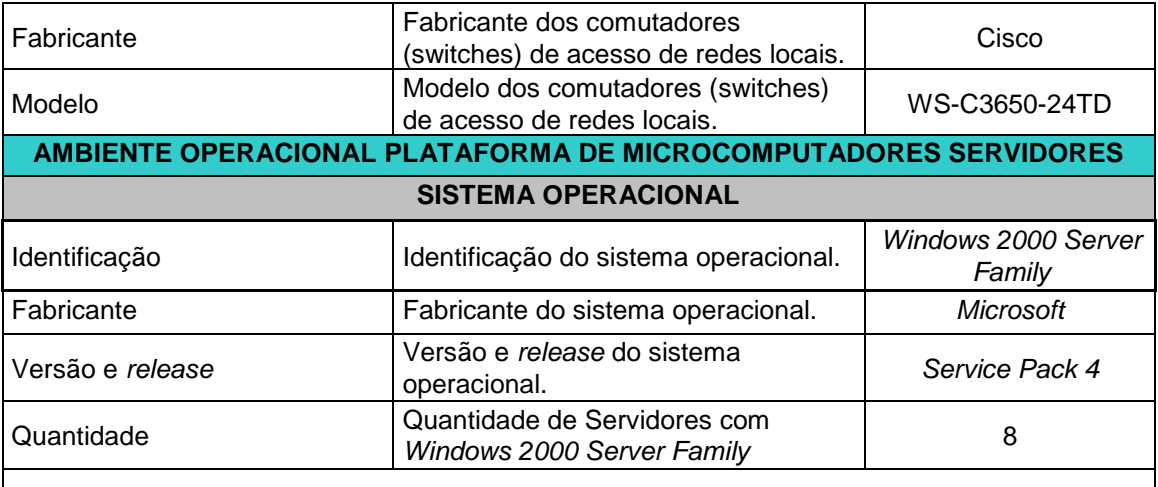

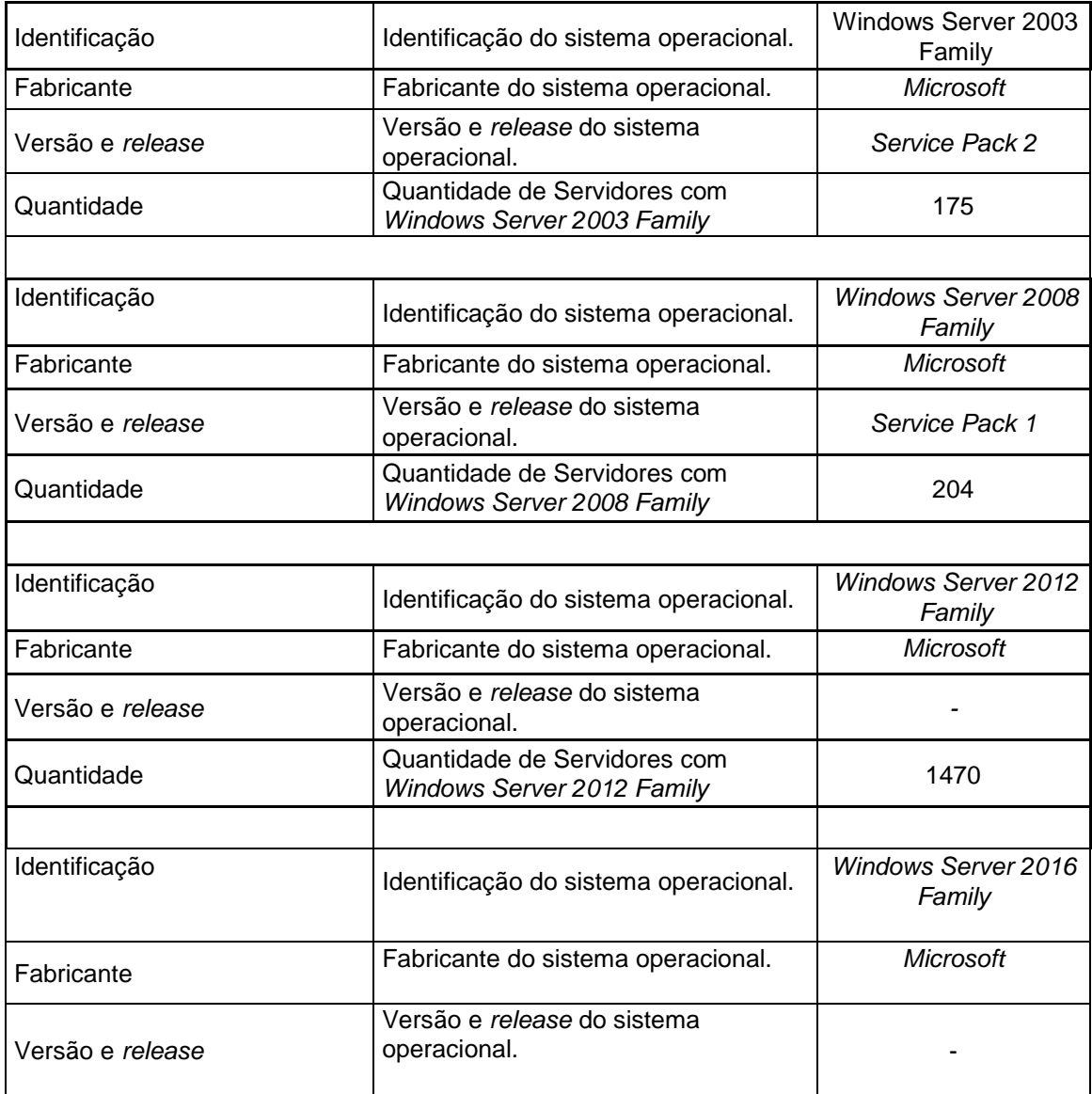

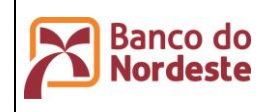

**Página 57 de 72 ÚltimaEdição:**

Infraestrutura de Hardware e Software de Produção e Configuração do Ambiente de Desenvolvimento

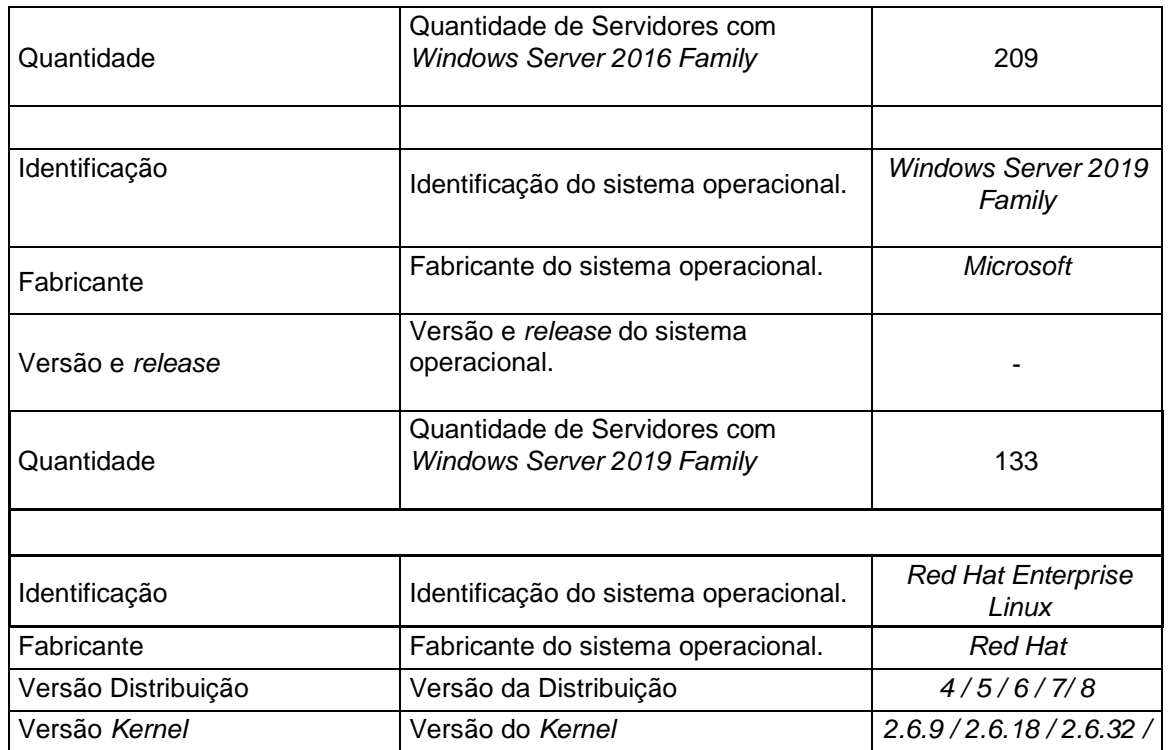

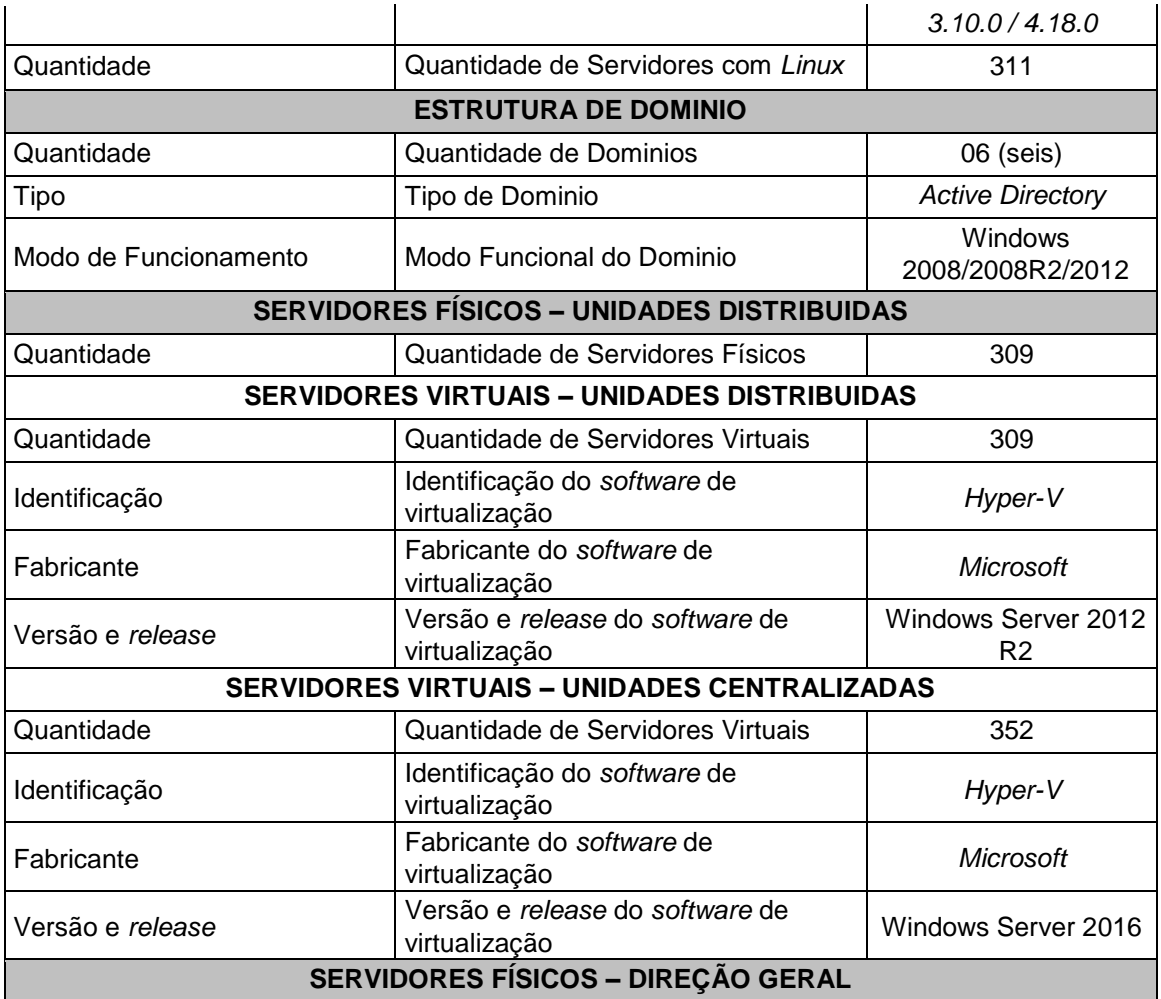

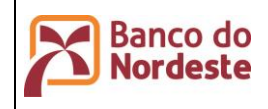

**Página 58 de 72 ÚltimaEdição: 03/02/2023 14:47**

Infraestrutura de Hardware e Software de Produção e Configuração do Ambiente de Desenvolvimento

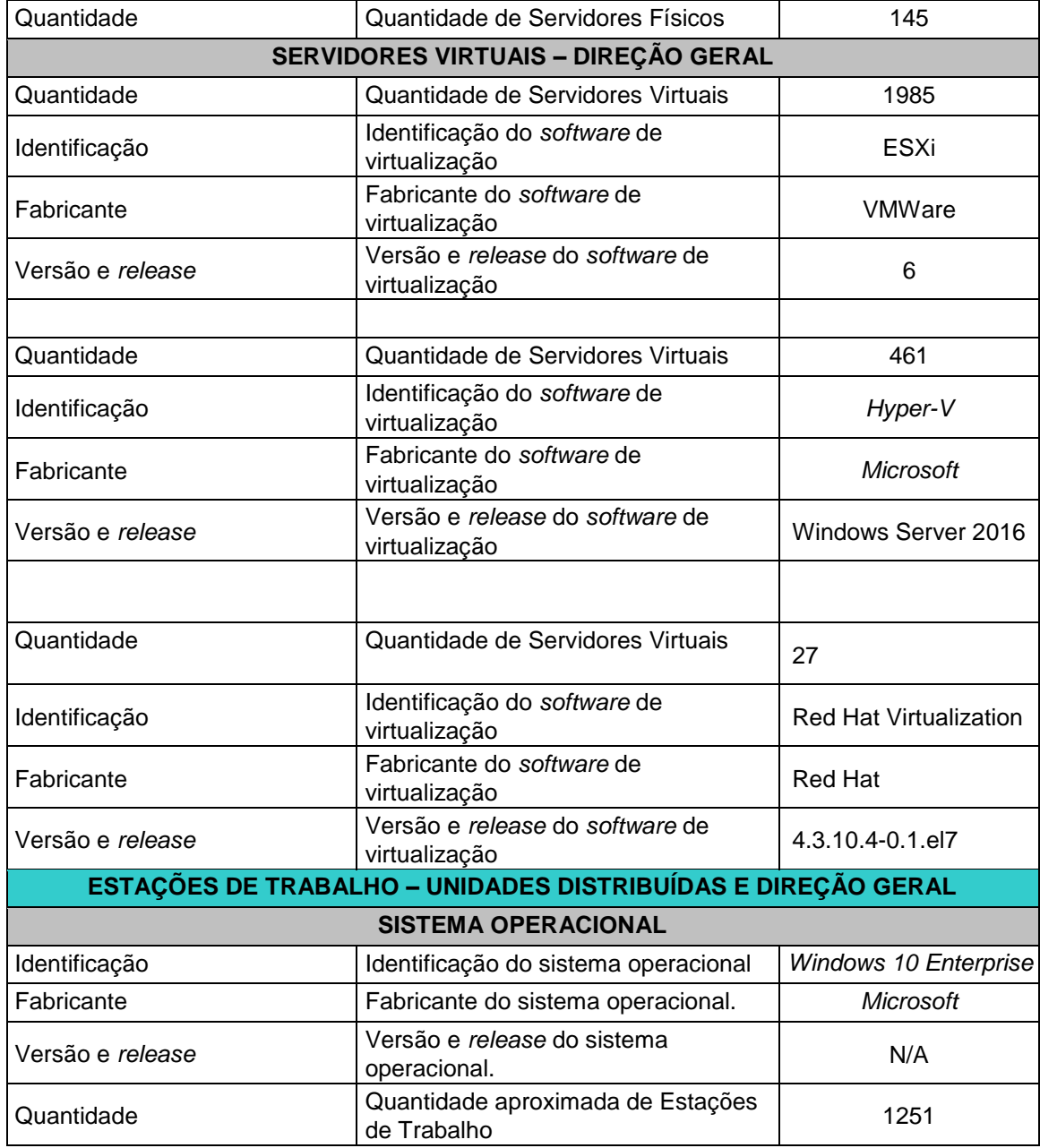

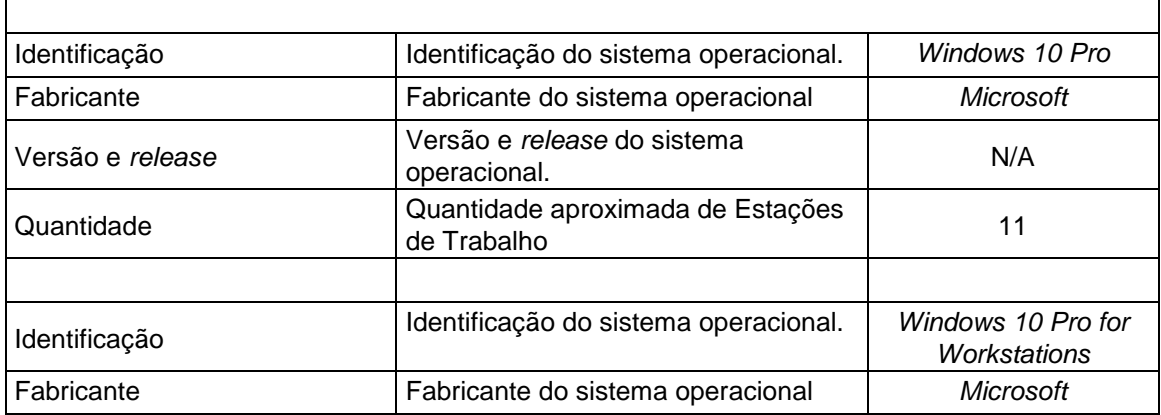

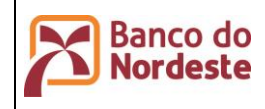

**Página 59 de 72 ÚltimaEdição:**

Infraestrutura de Hardware e Software de Produção e Configuração do Ambiente de Desenvolvimento

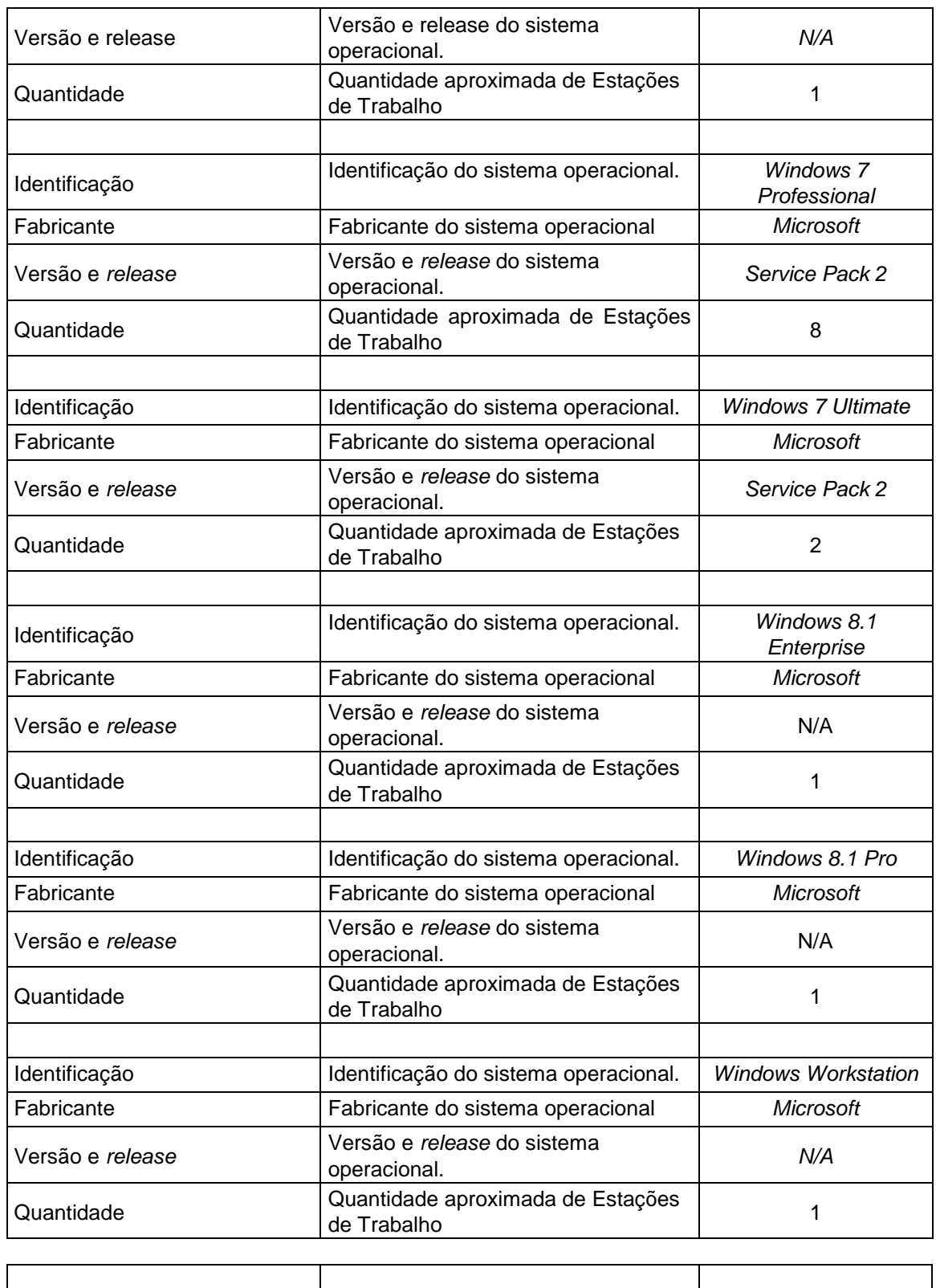

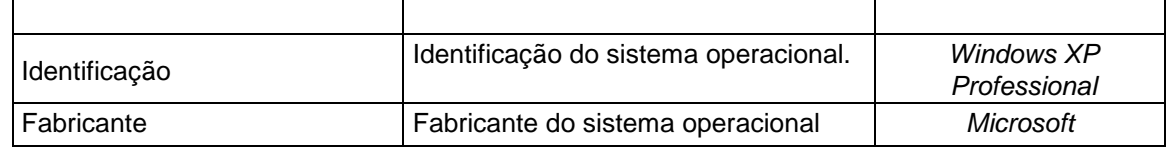

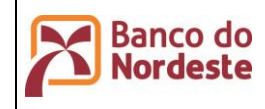

**Página 60 de 72 ÚltimaEdição:**

Infraestrutura de Hardware e Software de Produção e Configuração do Ambiente de Desenvolvimento

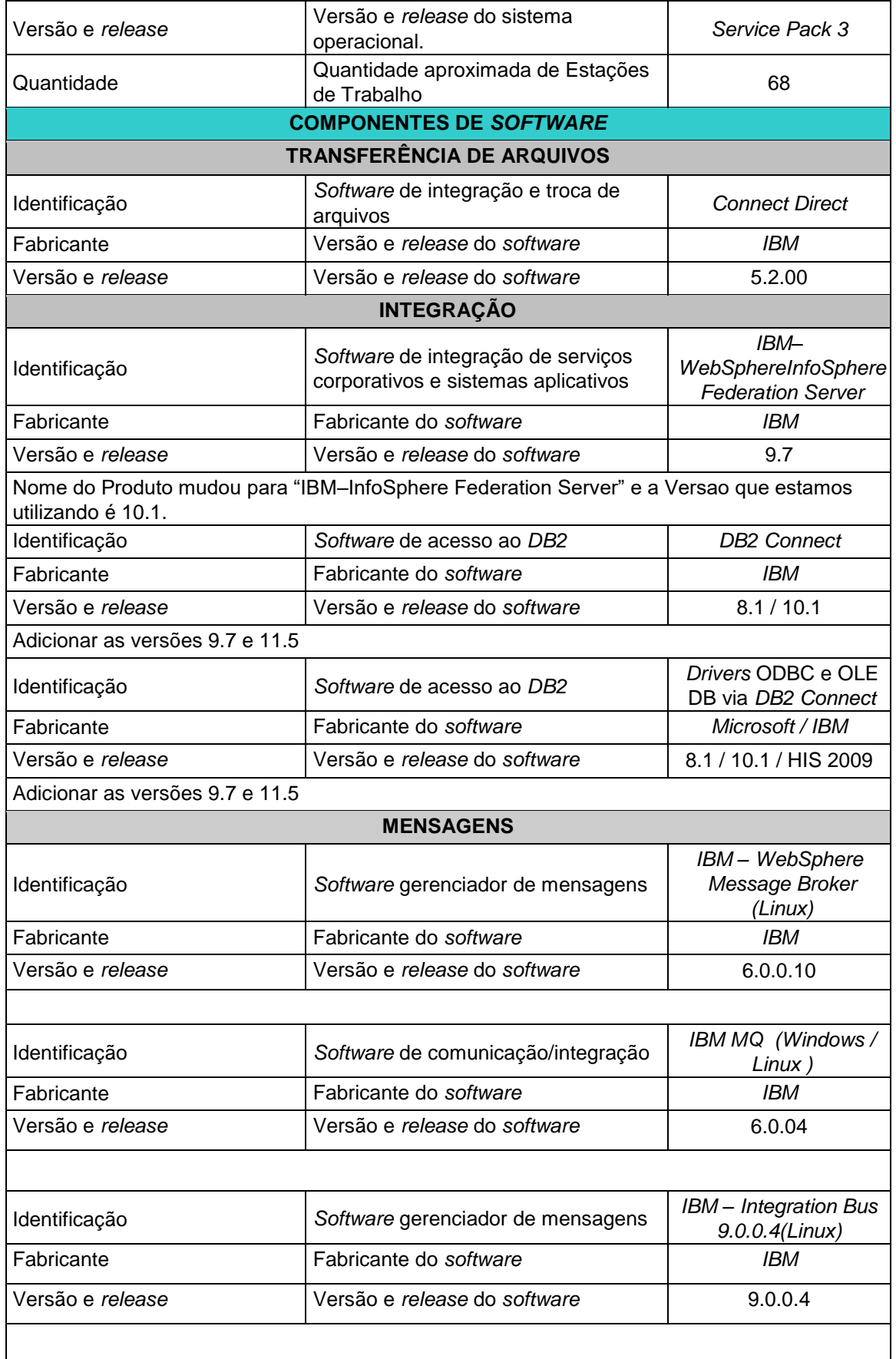

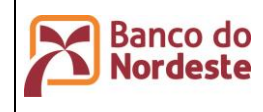

#### **Ambiente Computacional do Banco do Nordeste** Infraestrutura de Hardware e Software de Produção e

Configuração do Ambiente de Desenvolvimento

**Página 61 de 72 ÚltimaEdição: 03/02/2023 14:47**

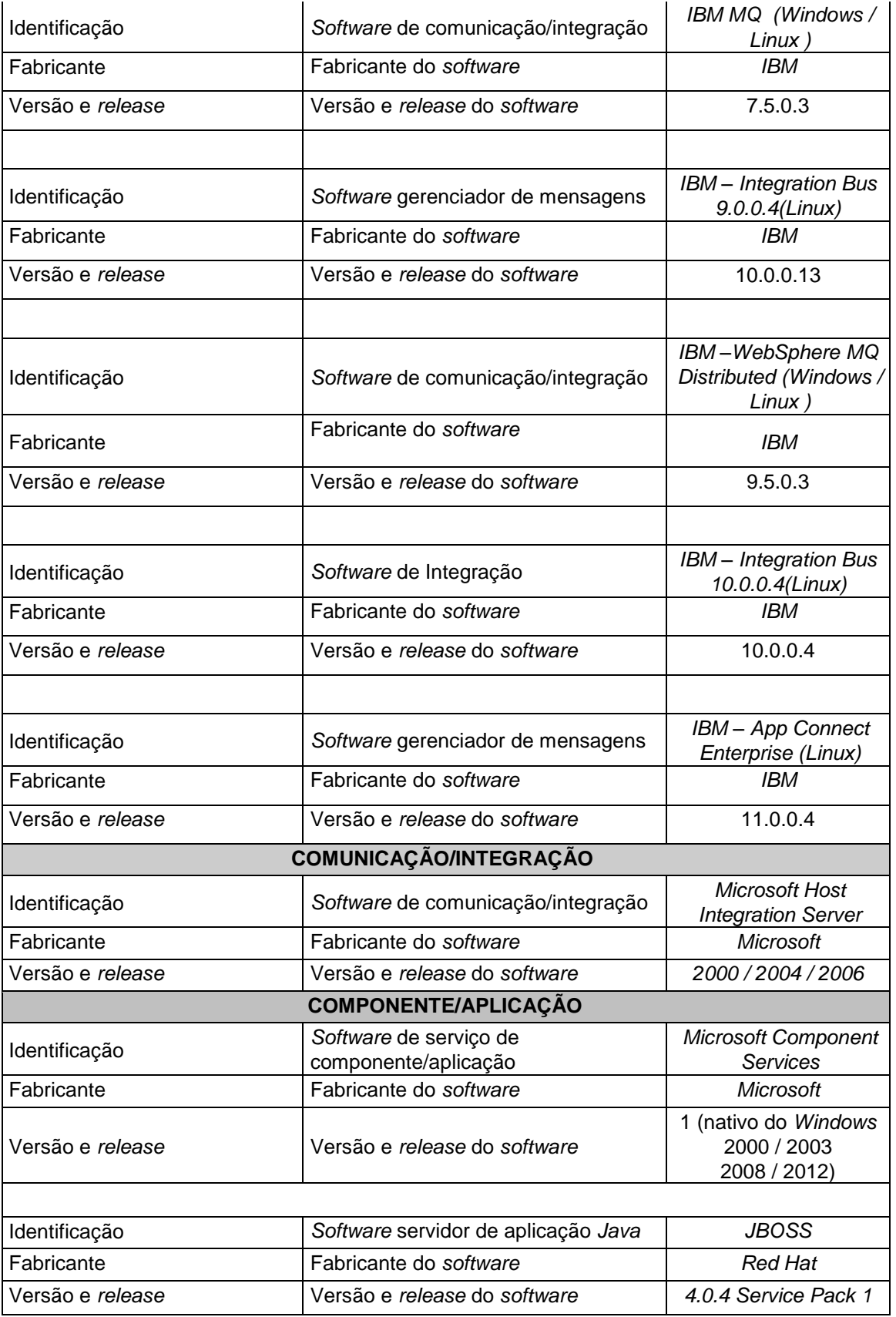

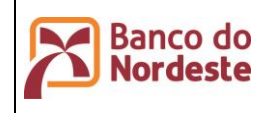

# **Ambiente Computacional do Banco do Nordeste** Infraestrutura de Hardware e Software de Produção e

Configuração do Ambiente de Desenvolvimento

**Página 62 de 72**

**ÚltimaEdição:**

**03/02/2023 14:47**

٦

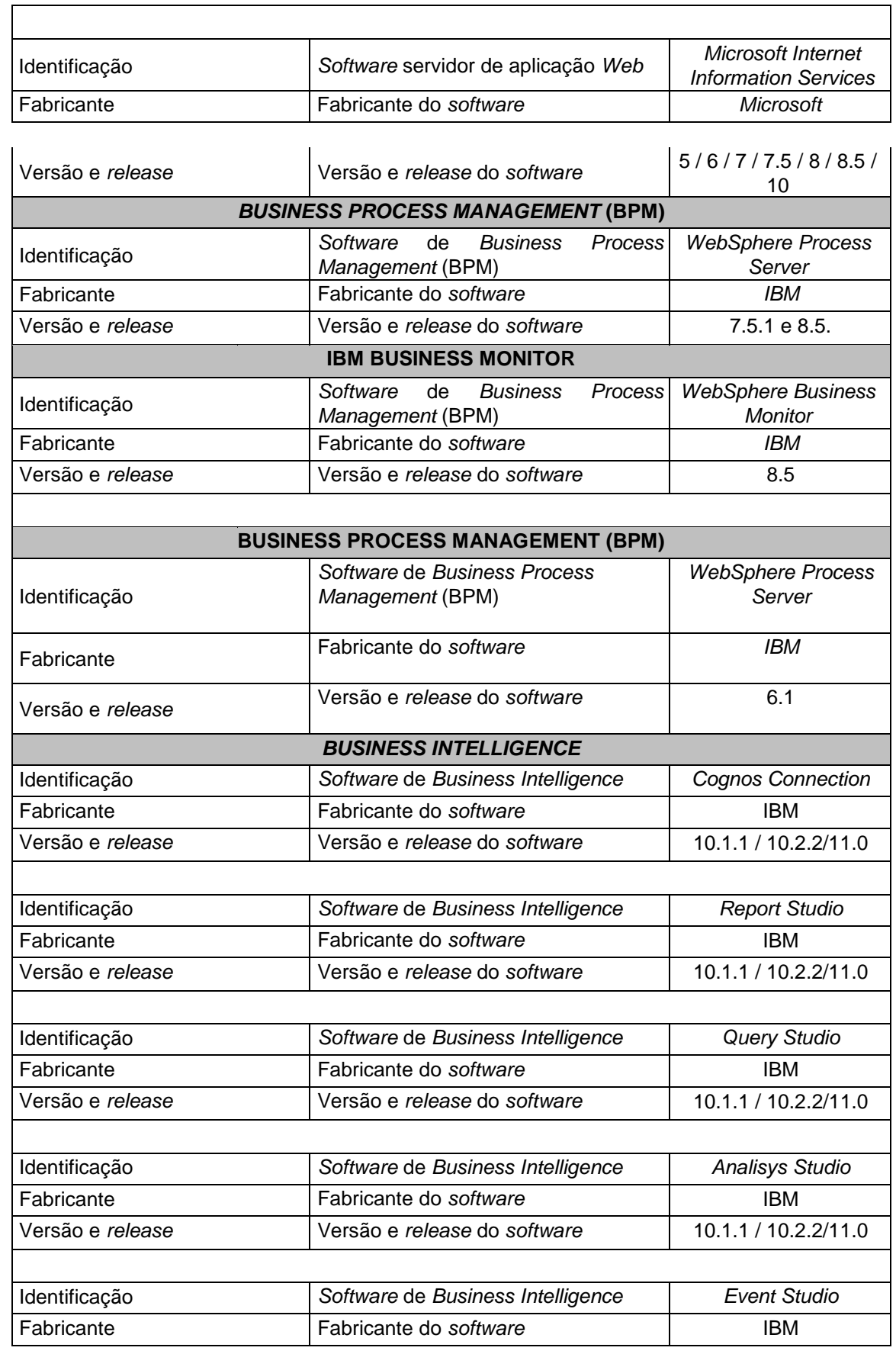

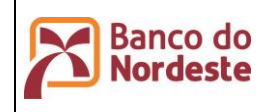

Infraestrutura de Hardware e Software de Produção e Configuração do Ambiente de Desenvolvimento

**Página 63 de 72 ÚltimaEdição:**

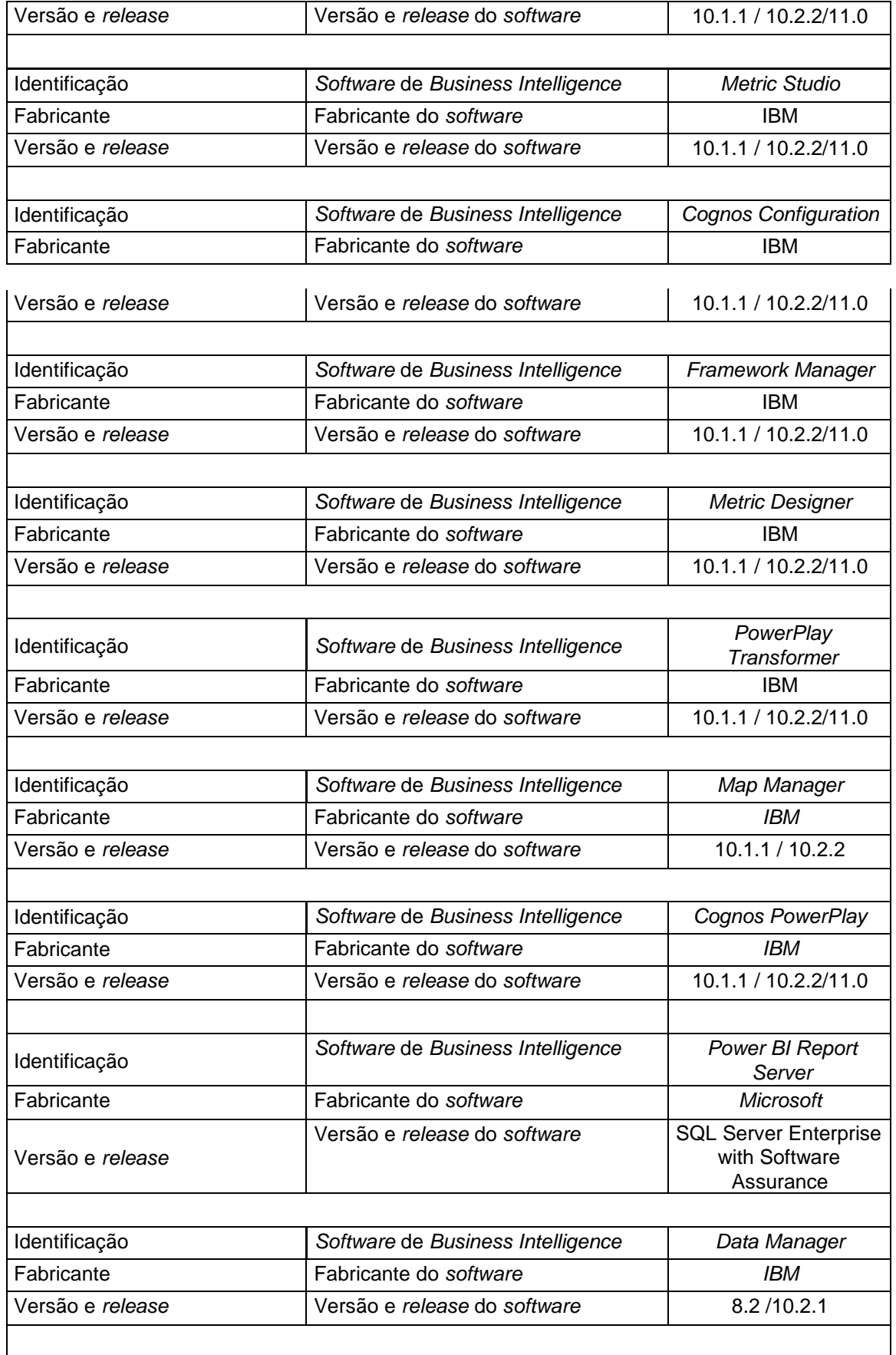

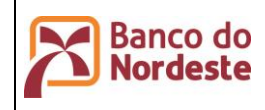

Infraestrutura de Hardware e Software de Produção e Configuração do Ambiente de Desenvolvimento

**Página 64 de 72 ÚltimaEdição:**

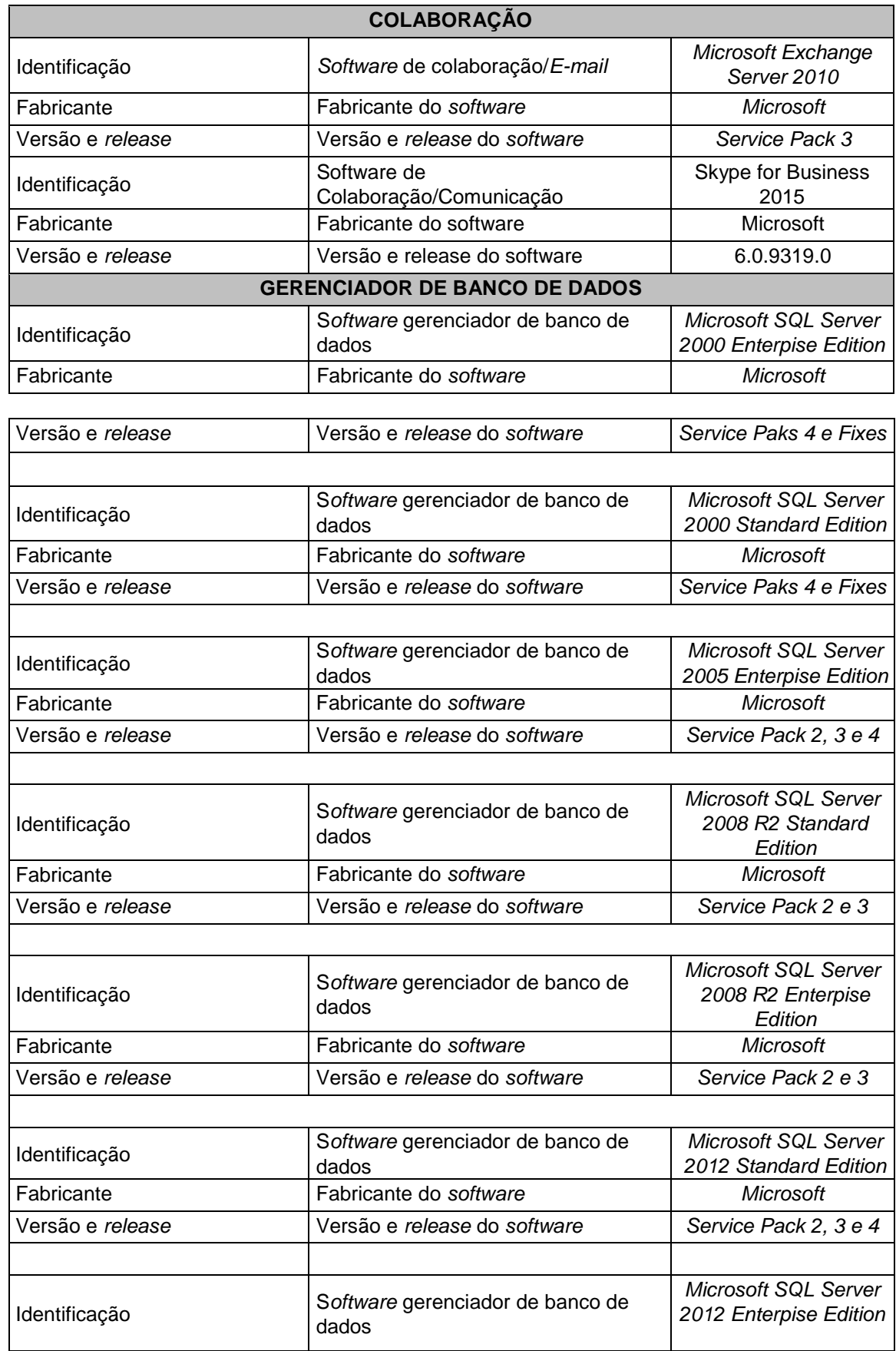

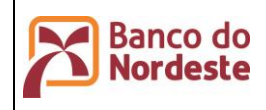

**Página 65 de 72 ÚltimaEdição:**

Infraestrutura de Hardware e Software de Produção e Configuração do Ambiente de Desenvolvimento

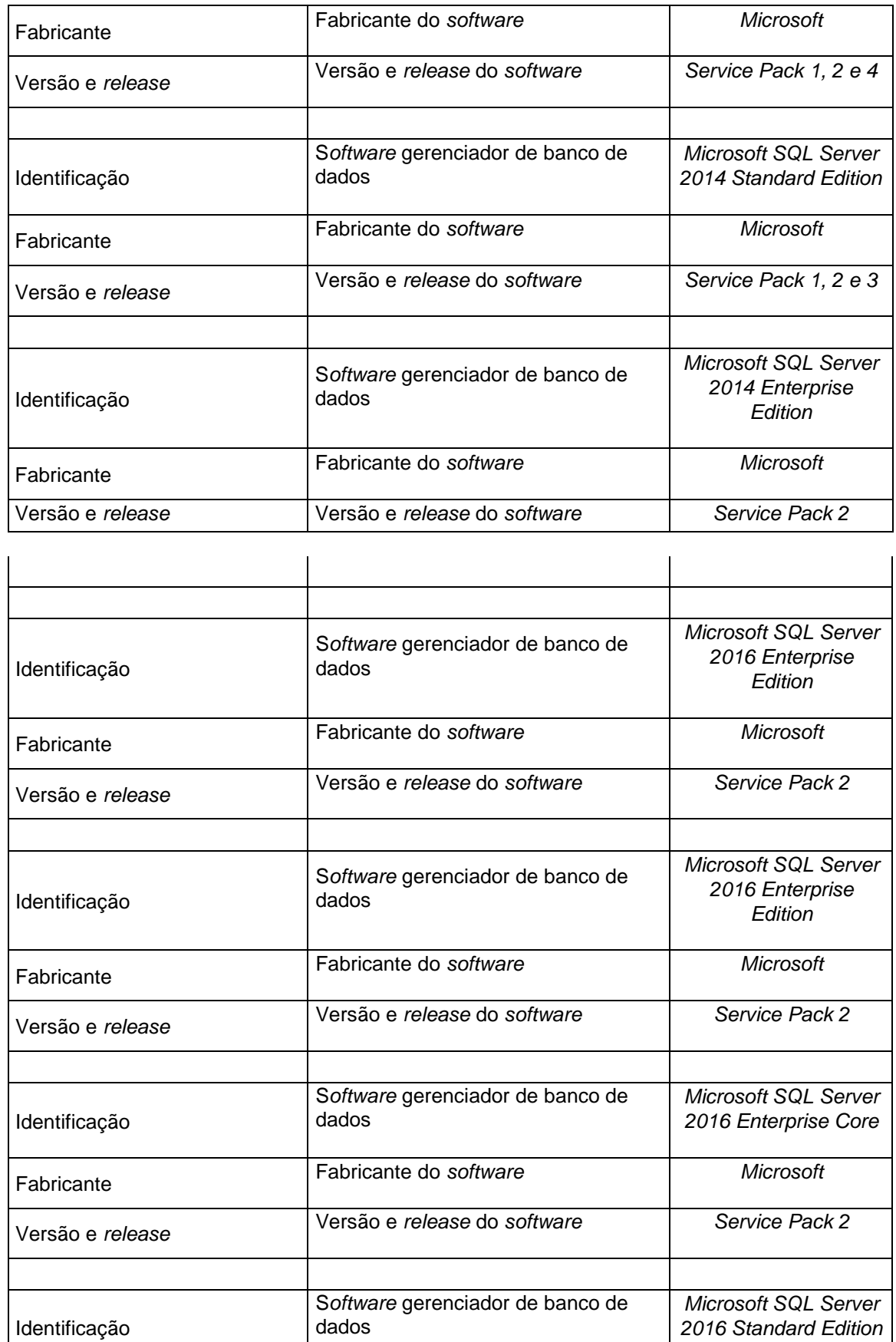

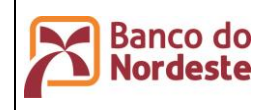

**Página 66 de 72 ÚltimaEdição:**

Infraestrutura de Hardware e Software de Produção e Configuração do Ambiente de Desenvolvimento

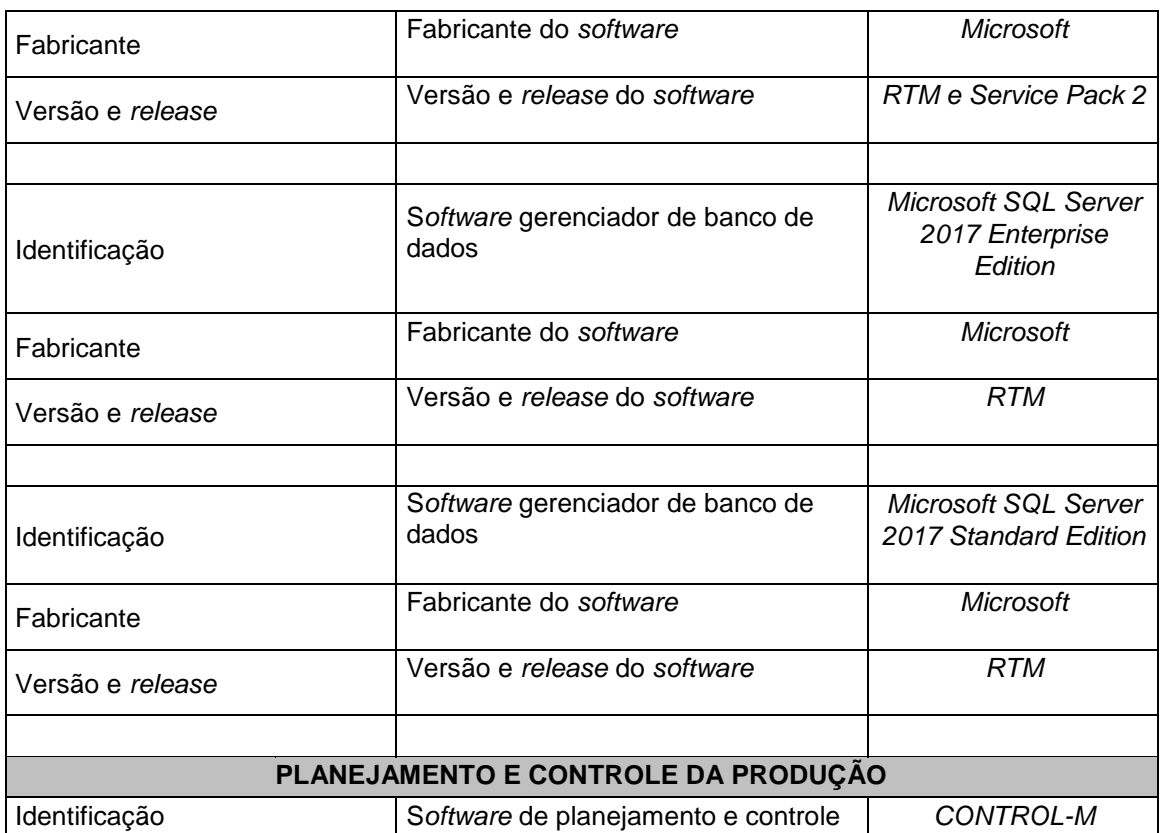

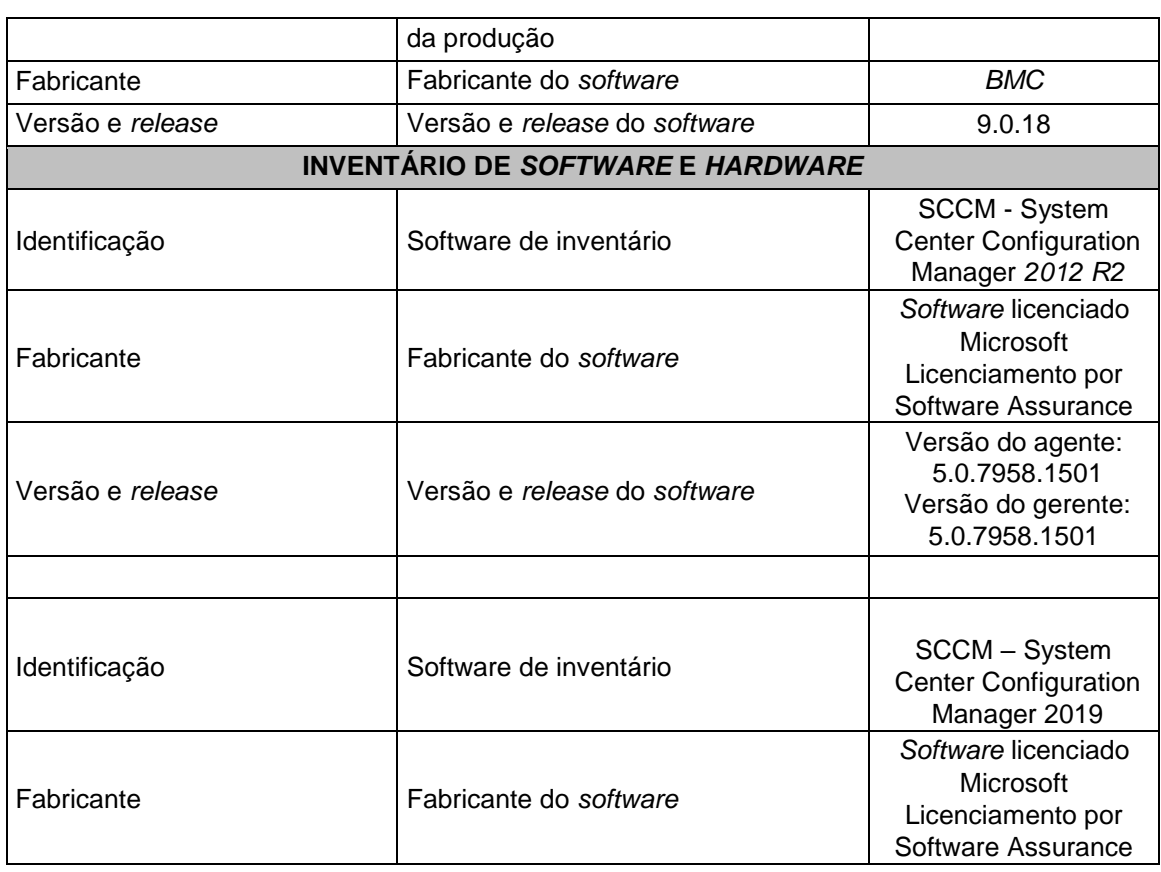

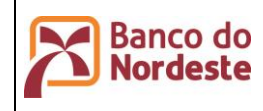

**Página 67 de 72**

**ÚltimaEdição:**

Infraestrutura de Hardware e Software de Produção e Configuração do Ambiente de Desenvolvimento

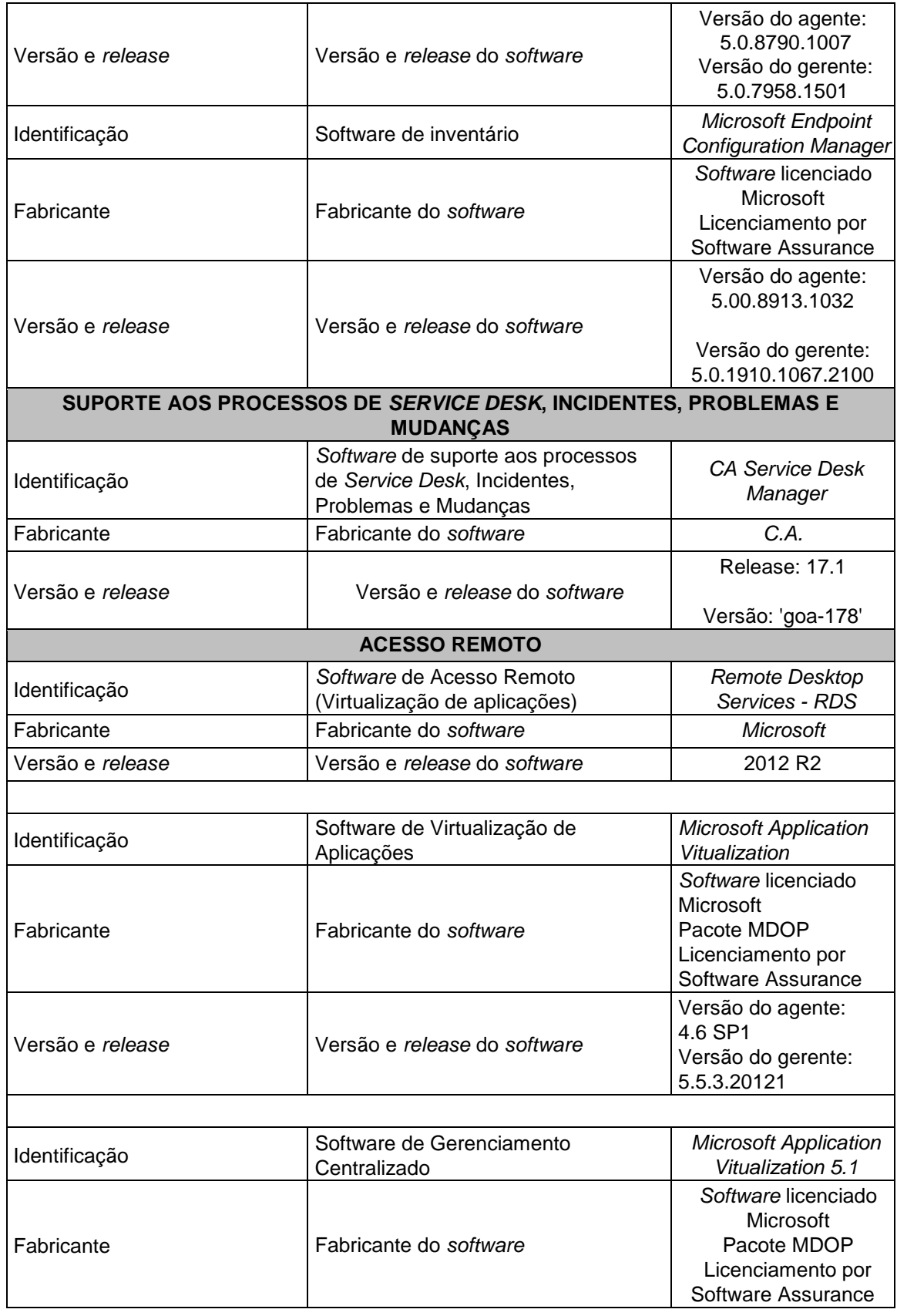

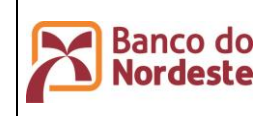

Infraestrutura de Hardware e Software de Produção e Configuração do Ambiente de Desenvolvimento

**Página 68 de 72**

**ÚltimaEdição:**

**03/02/2023 14:47**

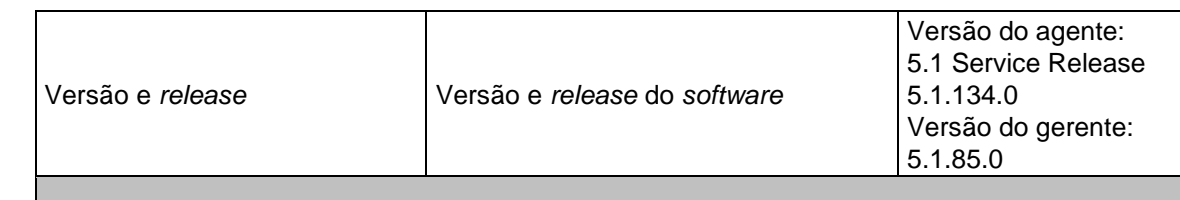

# **1. AMBIENTE COMPUTACIONAL OPERAÇÃO**

#### **1.1 Família de Produtos IBM DB2 e Information Management**

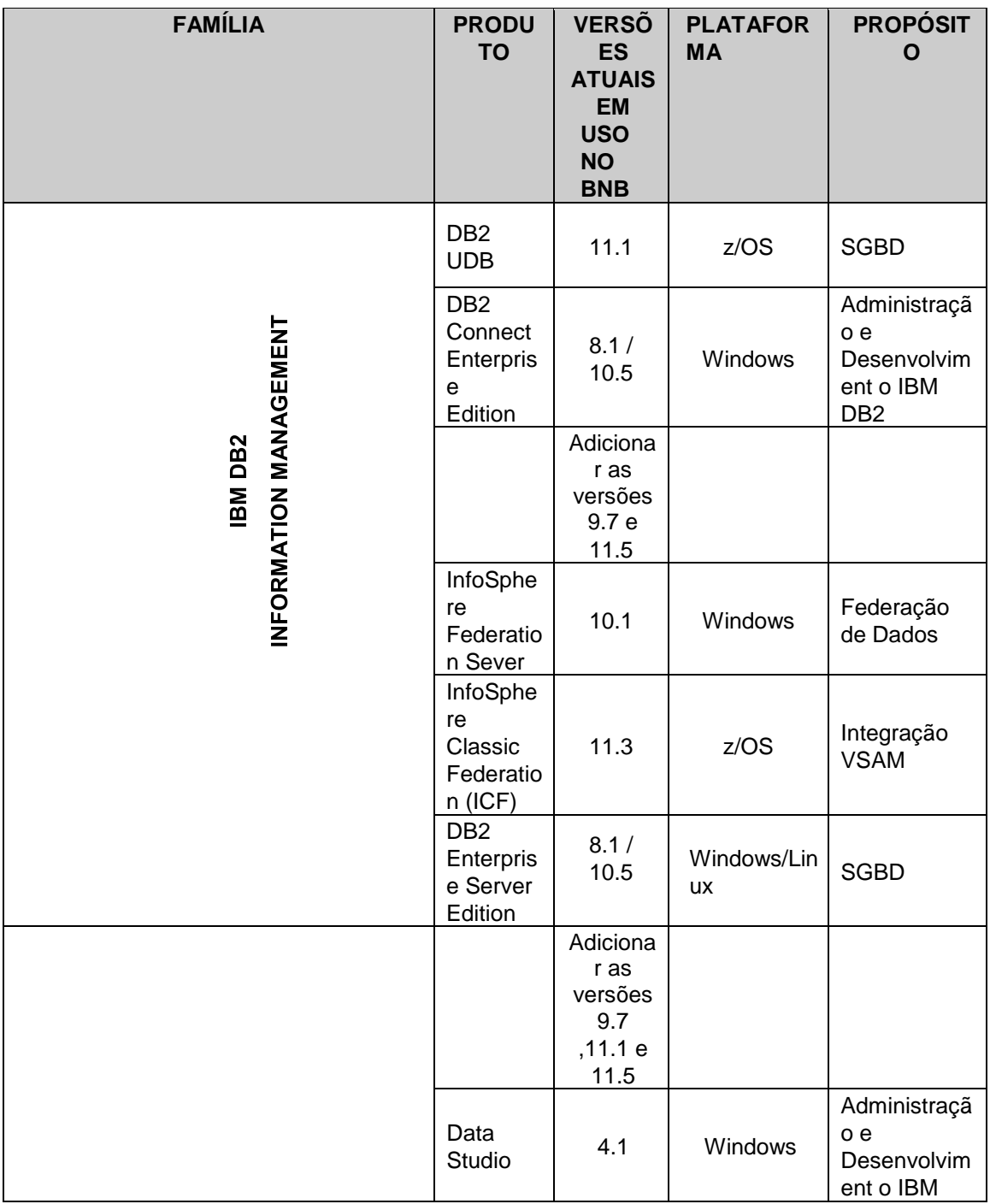

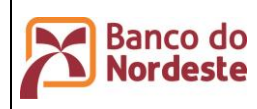

**Página 69 de 72 ÚltimaEdição:**

Infraestrutura de Hardware e Software de Produção e Configuração do Ambiente de Desenvolvimento

**03/02/2023 14:47**

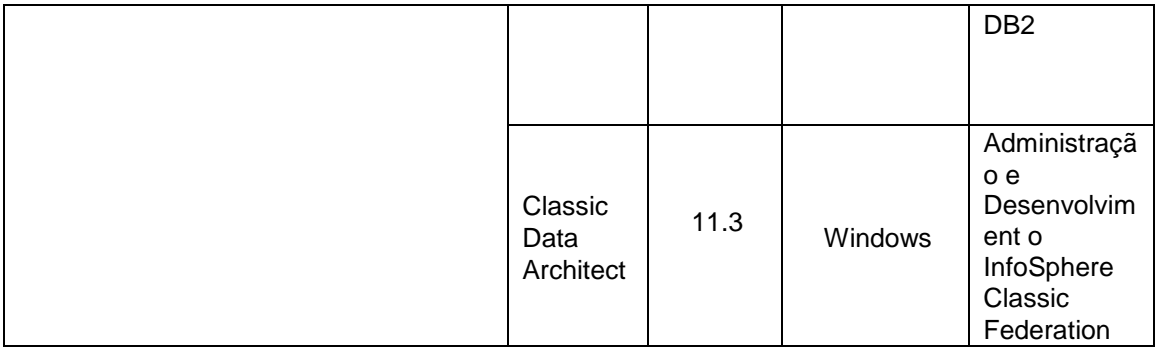

# **1.2 Tecnologias Suportadas pelos Produtos IBM DB2 e Information Management**

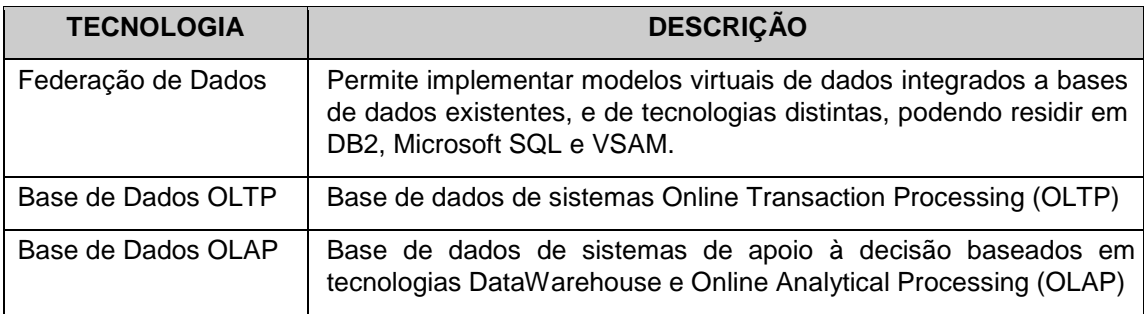

#### **1.3 Tecnologia Mainframe**

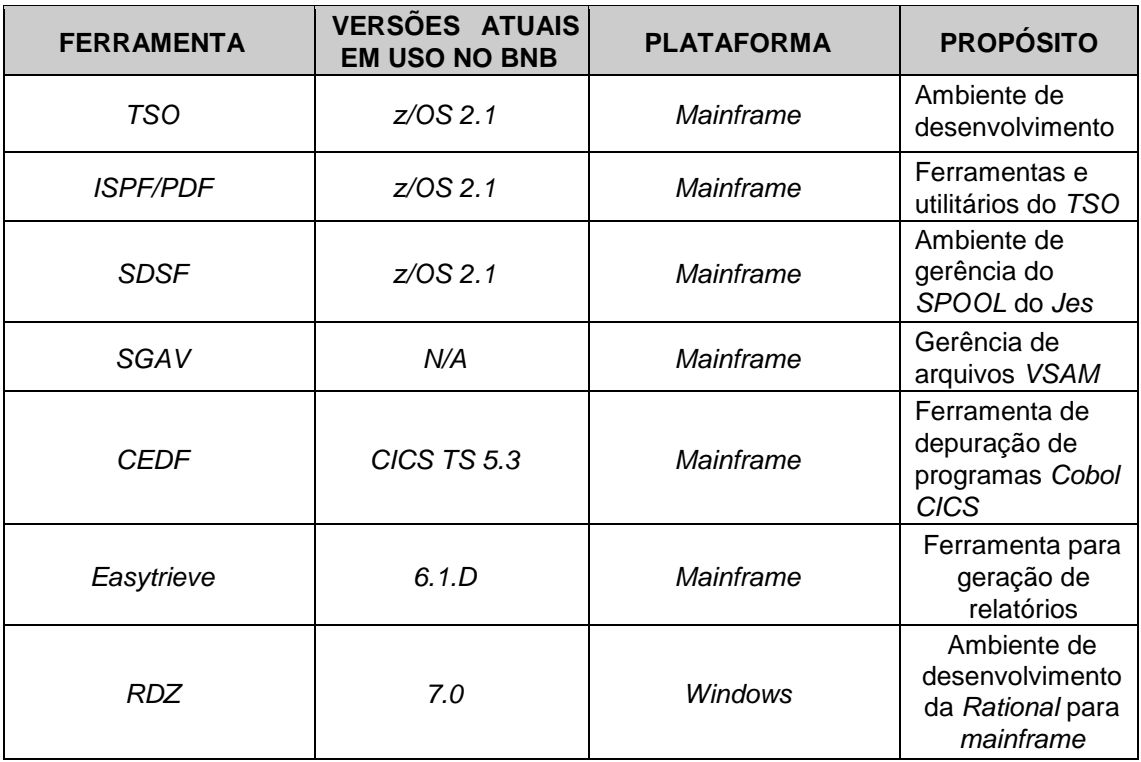

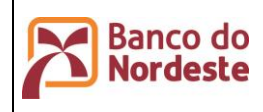

Infraestrutura de Hardware e Software de Produção e Configuração do Ambiente de Desenvolvimento

**Página 70 de 72 ÚltimaEdição:**

**03/02/2023 14:47**

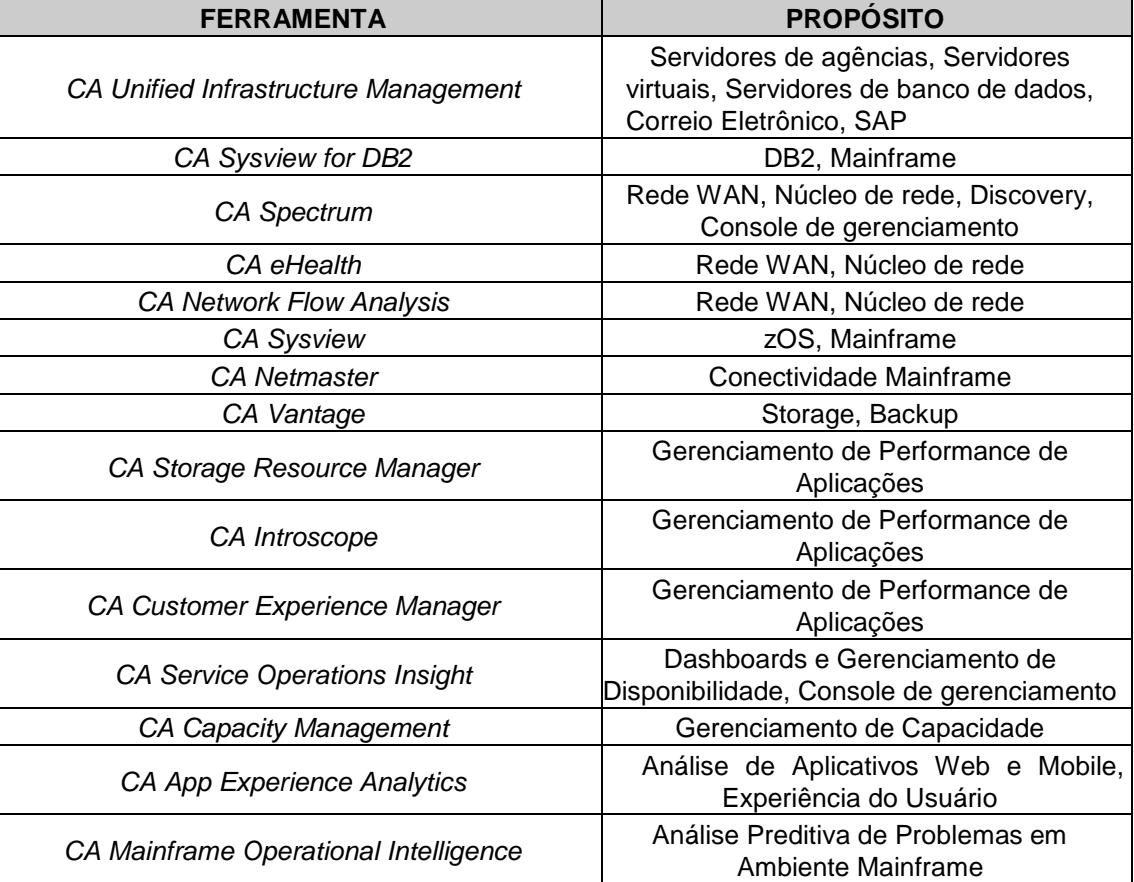

# **1.5 Tecnologia System Center**

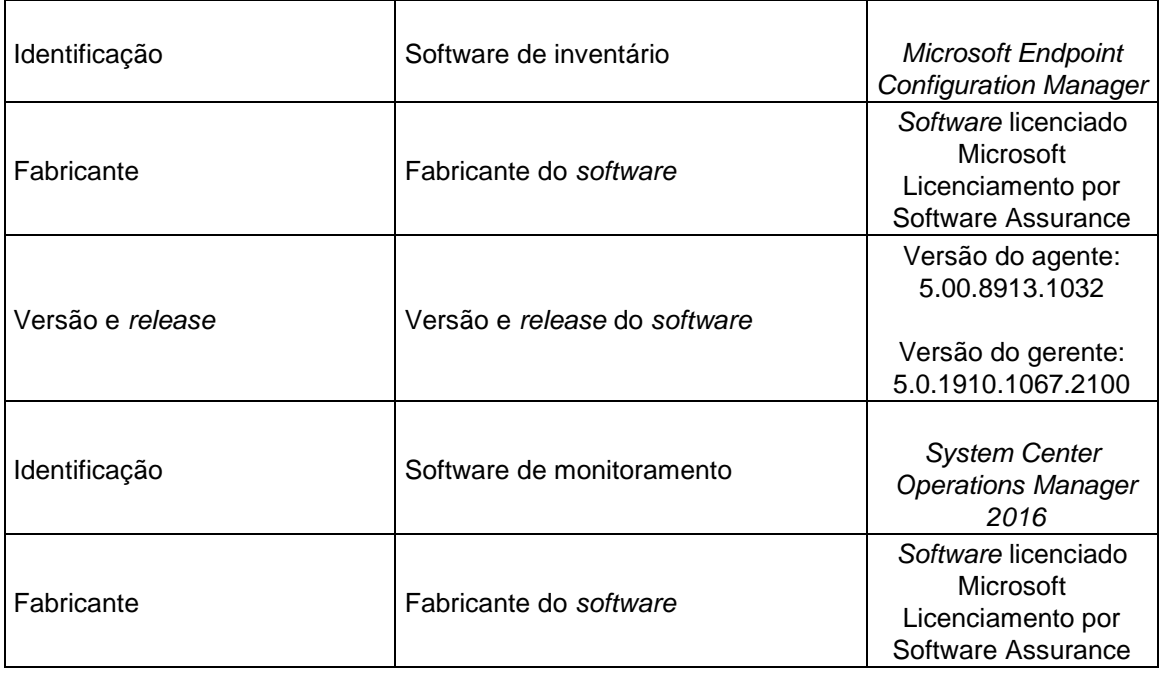

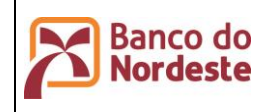

**Página 71 de 72**

**ÚltimaEdição:**

Infraestrutura de Hardware e Software de Produção e Configuração do Ambiente de Desenvolvimento

**03/02/2023 14:47**

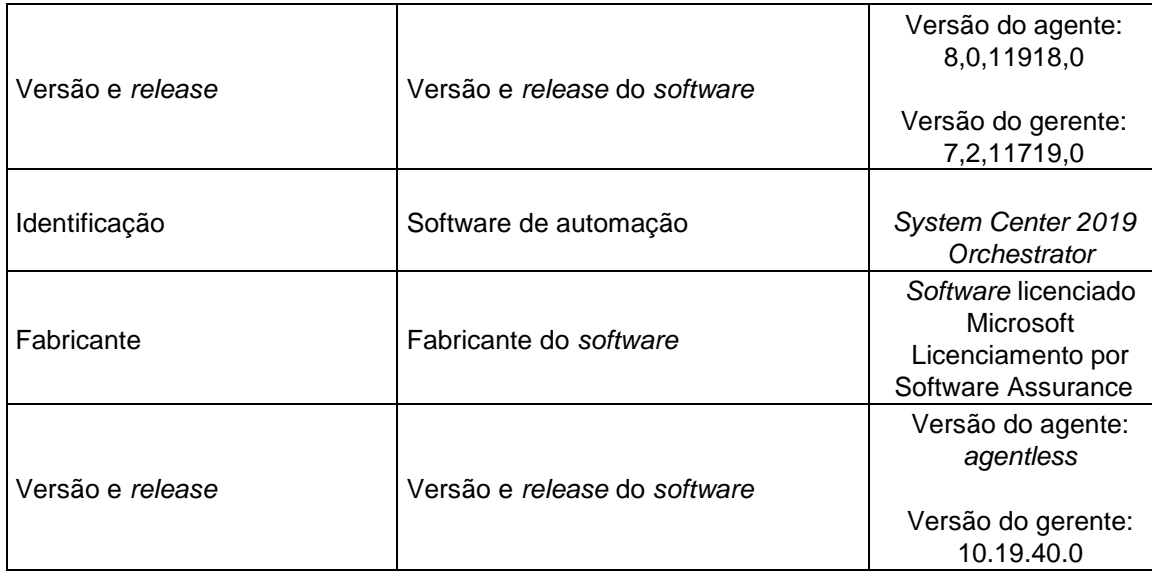

#### **1.6 Tecnologia de automação CI\CD**

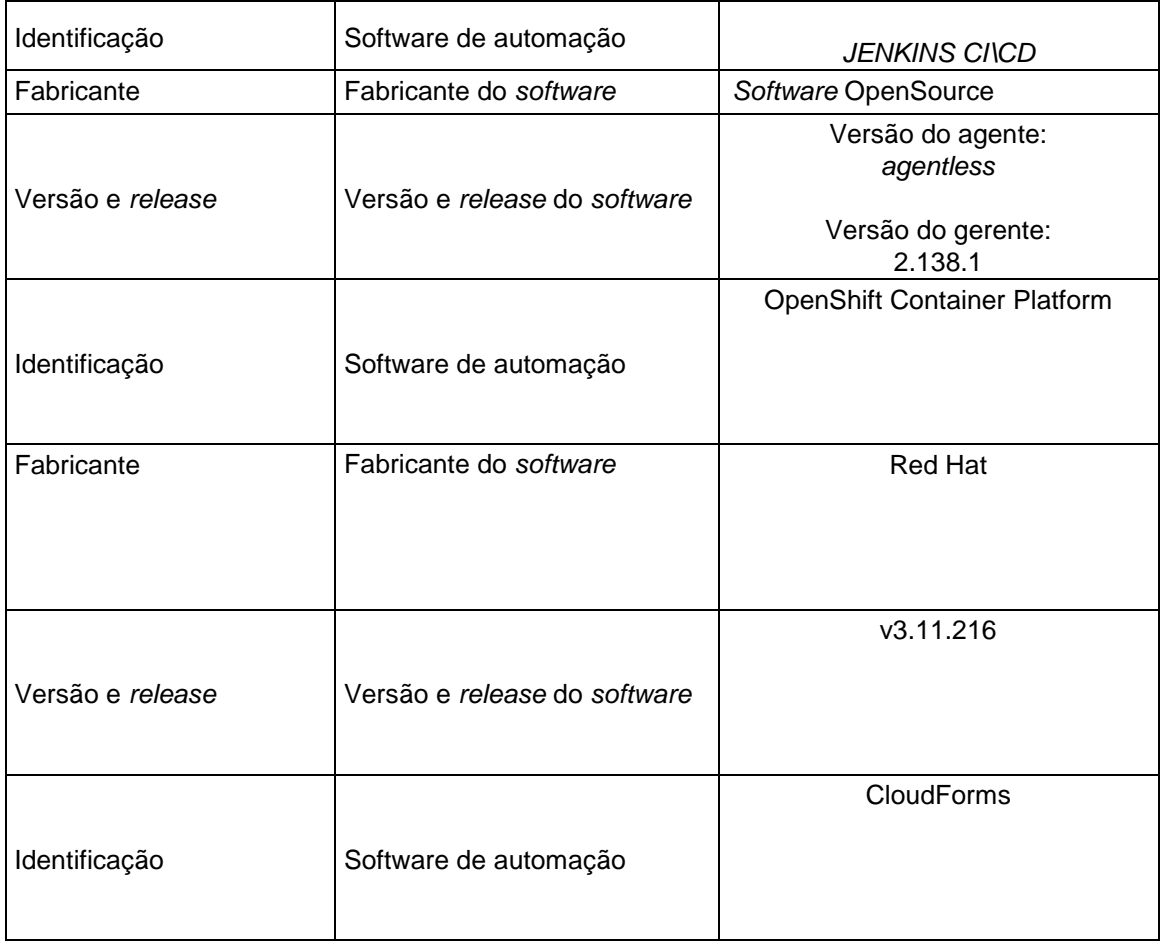

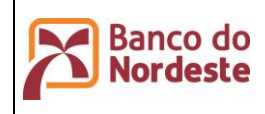

**Página 72 de 72 ÚltimaEdição:**

Infraestrutura de Hardware e Software de Produção e Configuração do Ambiente de Desenvolvimento

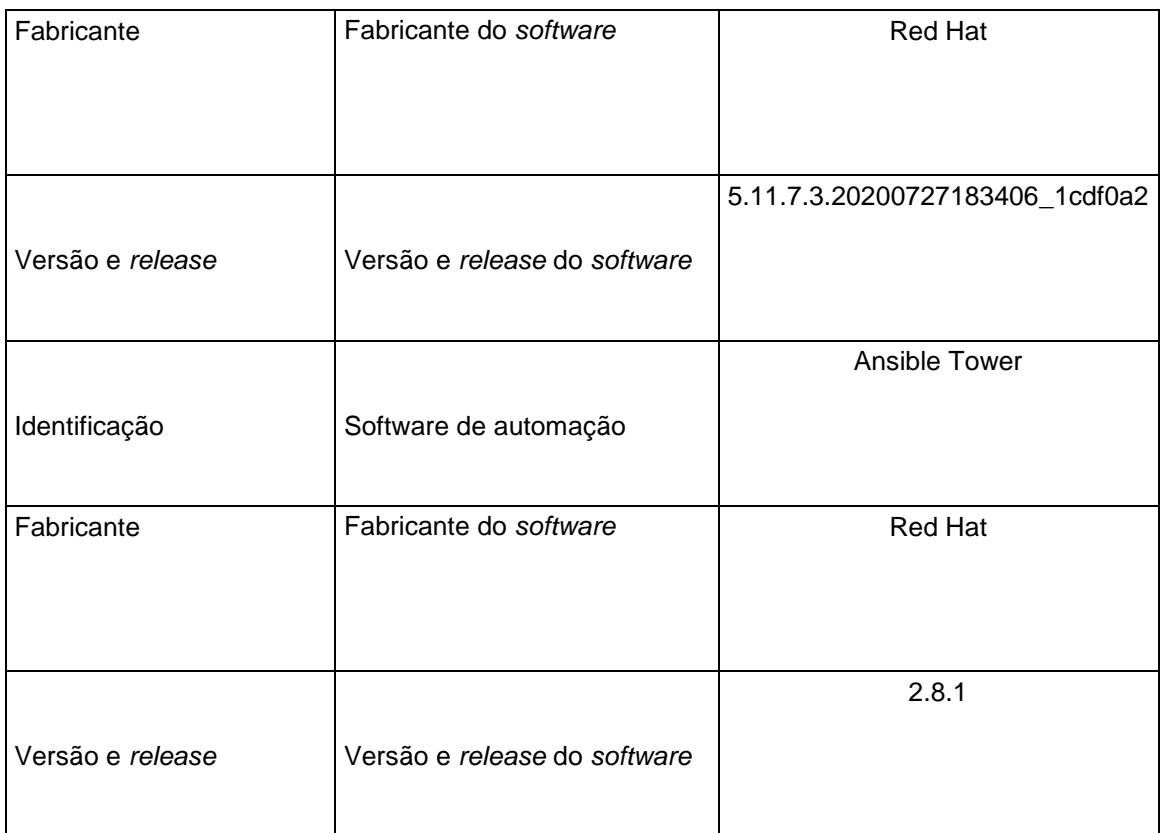